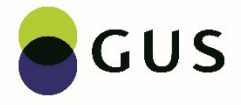

#### **Przykład poprawnie wypełnionego formularza Z-12 w aplikacji offline dla pracownika zatrudnionego na niepełny etat (poza Edukacją) oraz kolejne etapy jego wypełniania wraz z opisem.**

Wszystkie dane teleadresowe dotyczące jednostki sprawozdawczej są fikcyjne podobnie, jak dane dotyczące pracownika.

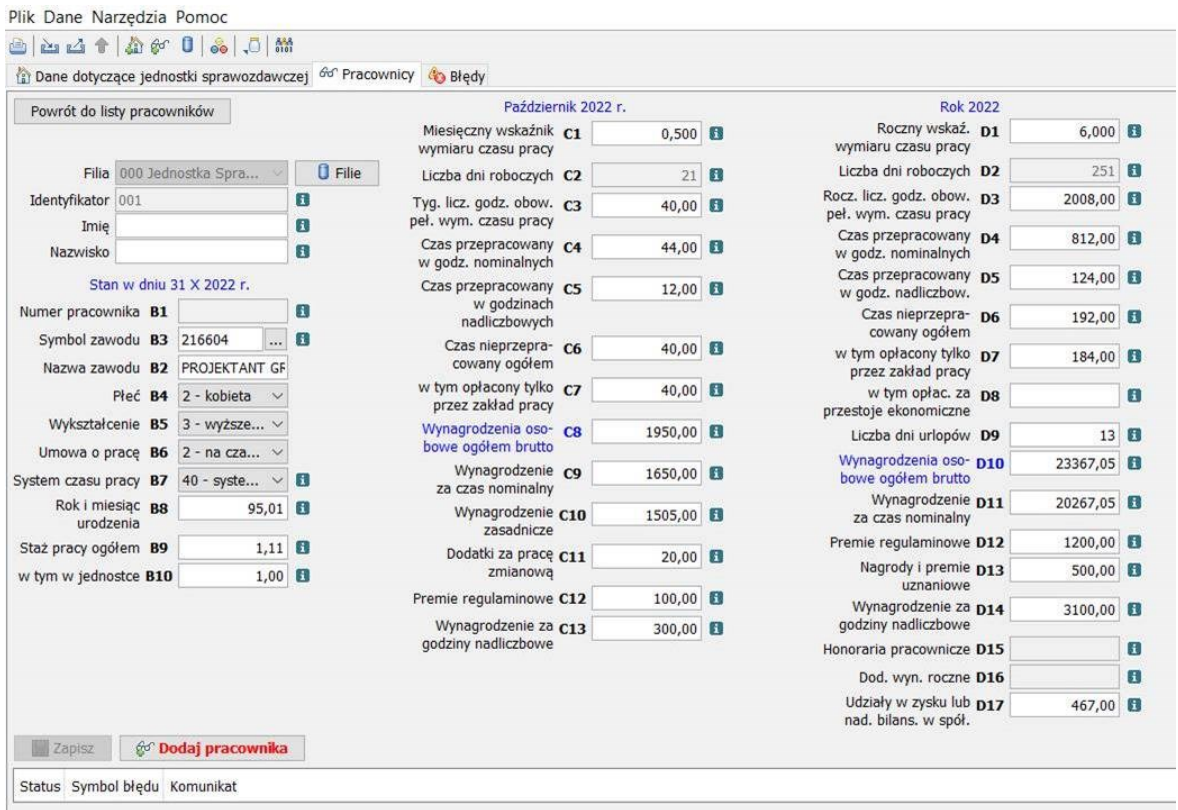

Poniżej opisany jest sposób **prawidłowego wypełnienia formularza dla pracownika zatrudnionego na niepełny etat w spółdzielni wydawniczej.**

**Przed przystąpieniem do wypełniania formularza Z-12 należy dokładnie zapoznać się ze wzorem formularza Z-12 i objaśnieniami, które w aplikacji offline Z-12 można znaleźć w zakładce "Pomoc" (Obr.1).**

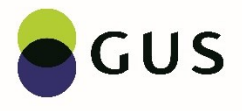

#### *Obr.1.Pomoc*

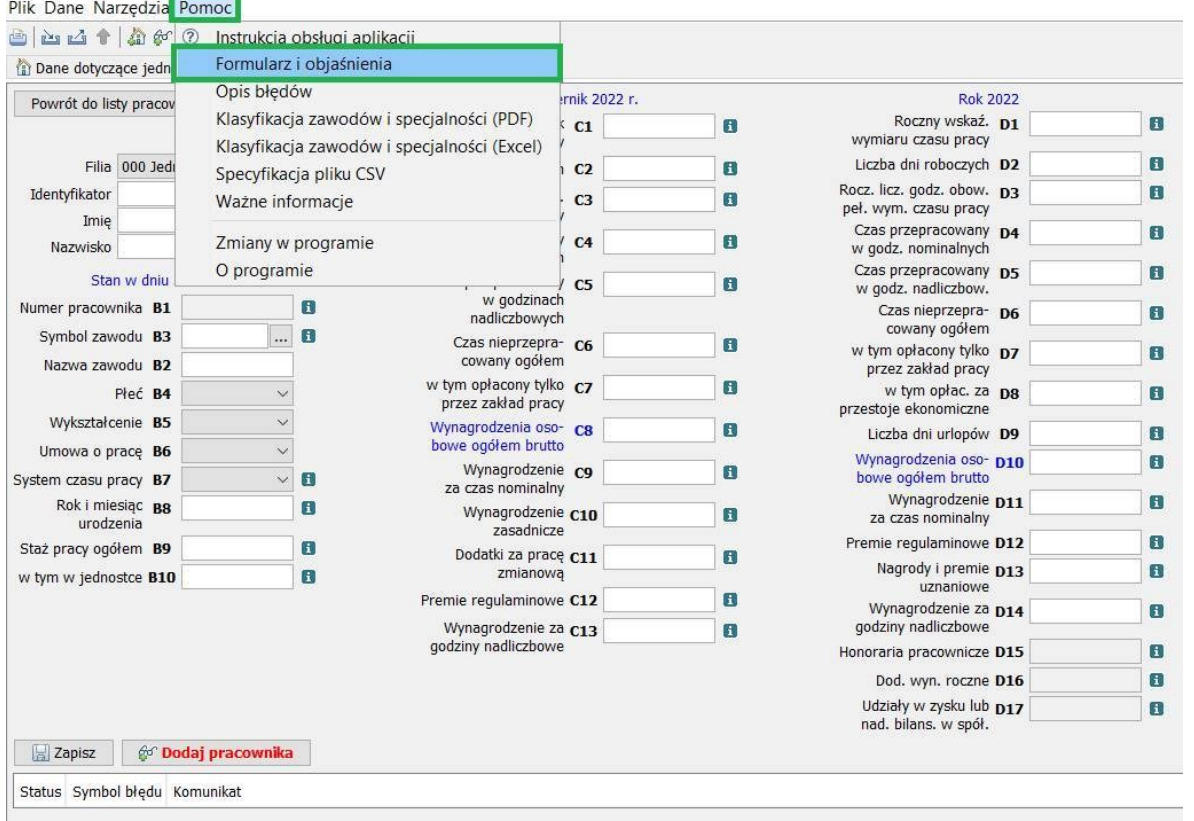

Pierwszym polem na stronie dotyczącej danych pracownika jest **Identyfikator** (Obr.2.). Jest to wewnętrzny unikalny identyfikator (wyróżnik) pracownika w danej jednostce sprawozdawczej, ( np. numer akt osobowych pracownika) ułatwiający jego identyfikację w programie. Powinien zawierać od 1 do 8 znaków alfanumerycznych. Opisy do

poszczególnych pól formularza można znaleźć klikając na ikonę **8** 

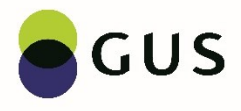

## *Obr.2. Identyfikator i objaśnienia do pól*

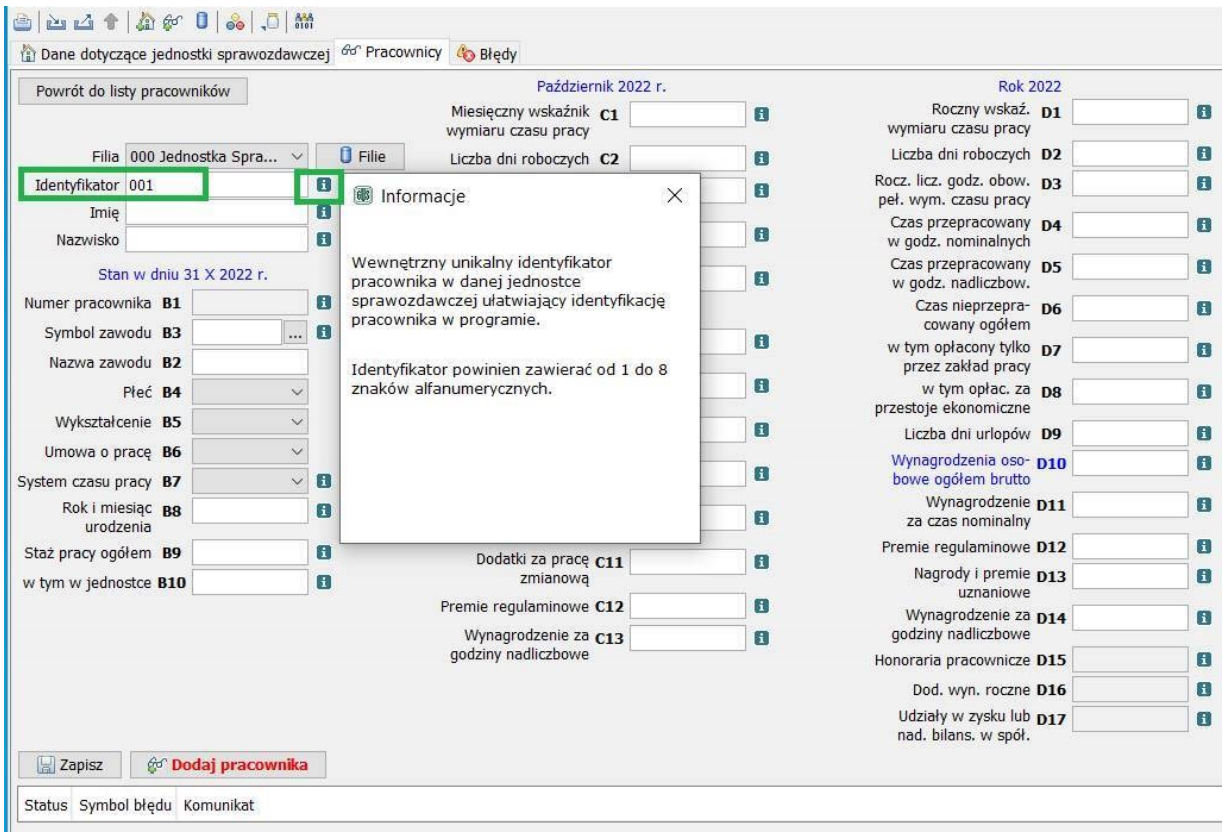

Następne są: **Imię i Nazwisko** (Obr.3.) – pola nieobowiązkowe, które można zostawić niewypełnione. Służą tylko i wyłącznie do ułatwienia pracy osobie wypełniającej formularz. Jeśli zostaną wypełnione, to dane te nie zostaną wysłane na serwer GUS.

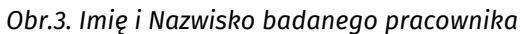

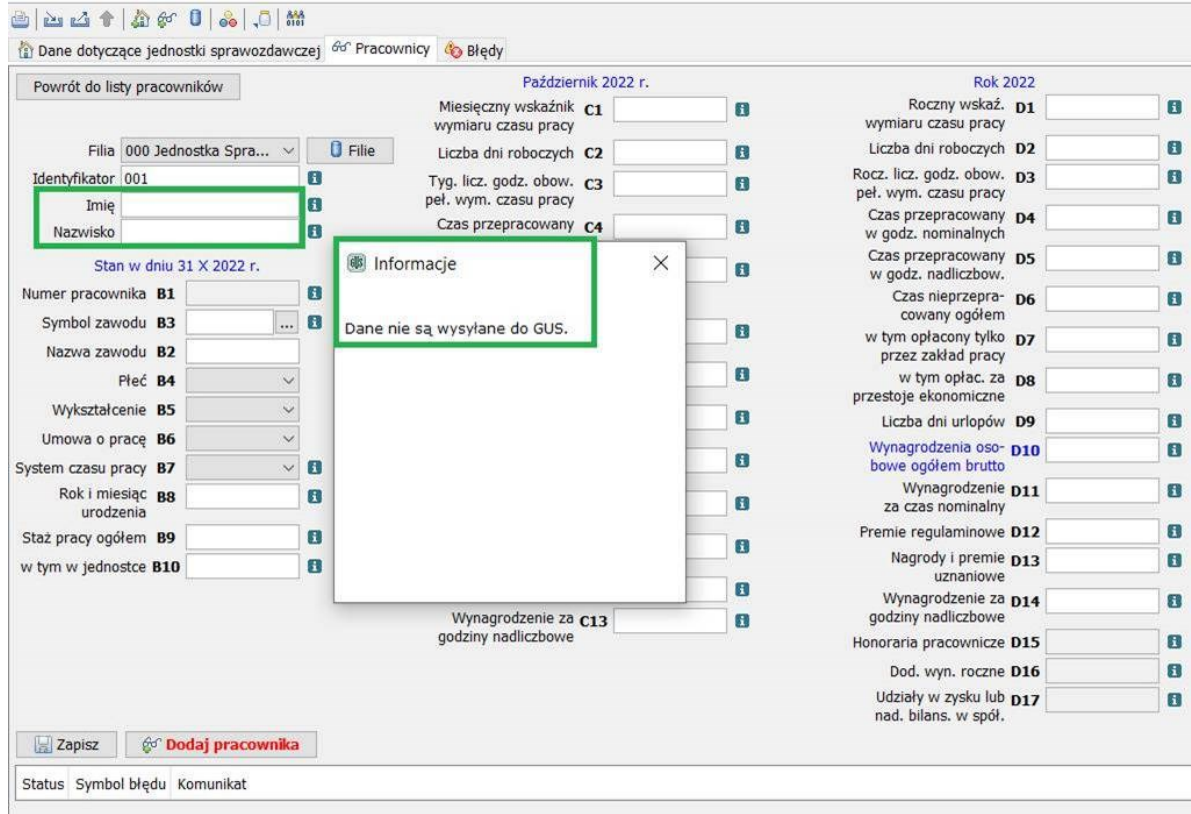

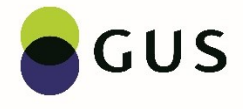

Dane w polach od B1 do B10 należy podać według stanu, jaki był na dzień 31 października badanego roku, czyli w naszym przykładzie na dzień 31.10.2022 r.

**Numer pracownika B1** - pole wypełniane jest automatycznie w przypadku wykonania opcji programowej: uporządkuj (dla jednostek, które w polu A2 wykazały 40 lub mniej osób zatrudnionych spełniających warunki badania) lub wykonaj losowanie (dla jednostek, które w polu A2 wykazały więcej niż 40 osób zatrudnionych spełniających warunki badania). W przypadku losowania ręcznego w wierszu B1 należy wykazać numer pracownika wylosowanego do badania (np.: 1, 3, 5, 7 ...). W naszym przykładzie pole B1 jest zacienione (Obr.4.1.)

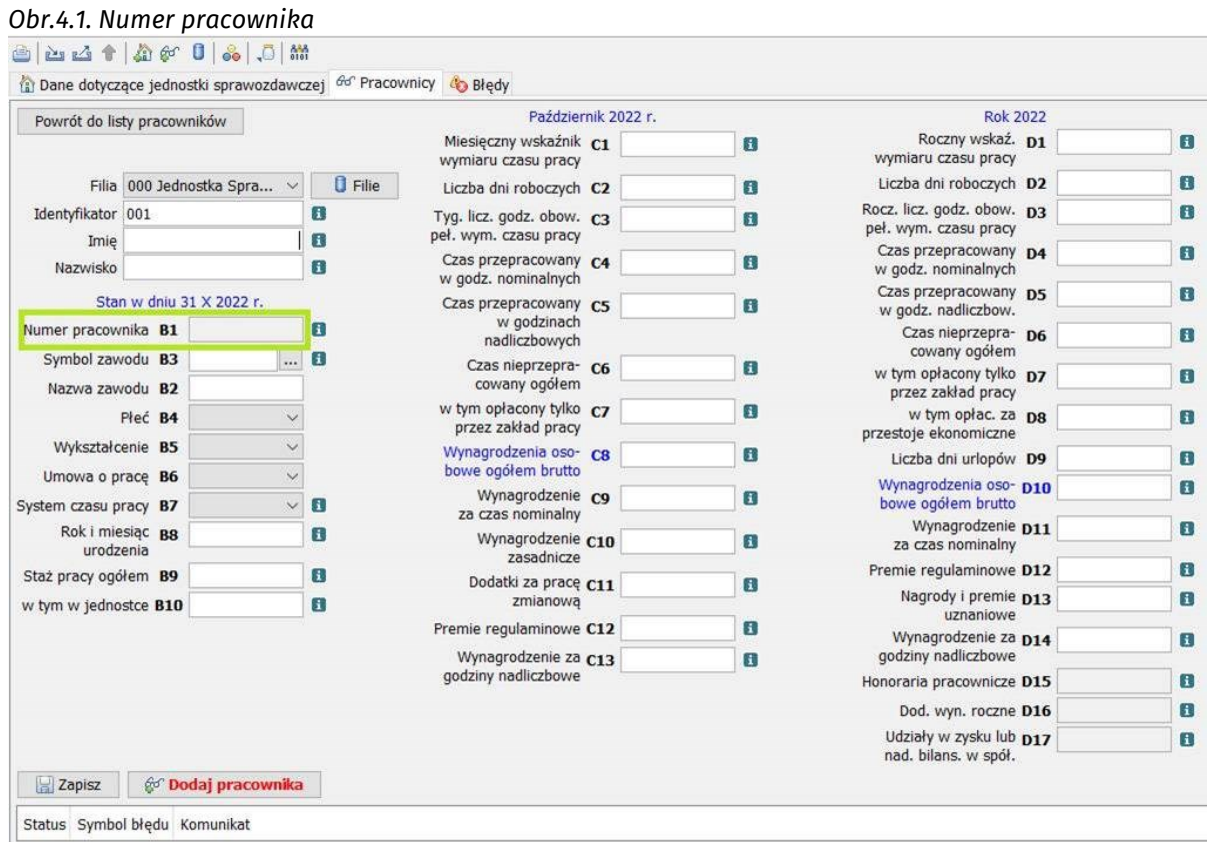

Na stronie dotyczącej całej jednostki liczba osób zatrudnionych spełniających warunki badania w A2 jest mniejsza od 40 – wynosi 39 (Obr.4.2.) więc aktywna jest opcja "Uporządkuj". Po wprowadzeniu kompletu danych dla wszystkich pracowników spełniających warunki badania (wykazanych w A2) i wykonaniu uporządkowania pole B1 – numer pracownika, zostanie automatycznie wypełnione dla wszystkich pracowników.

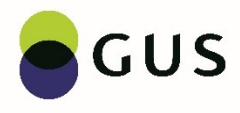

#### *Obr.4.2. Numer pracownika*

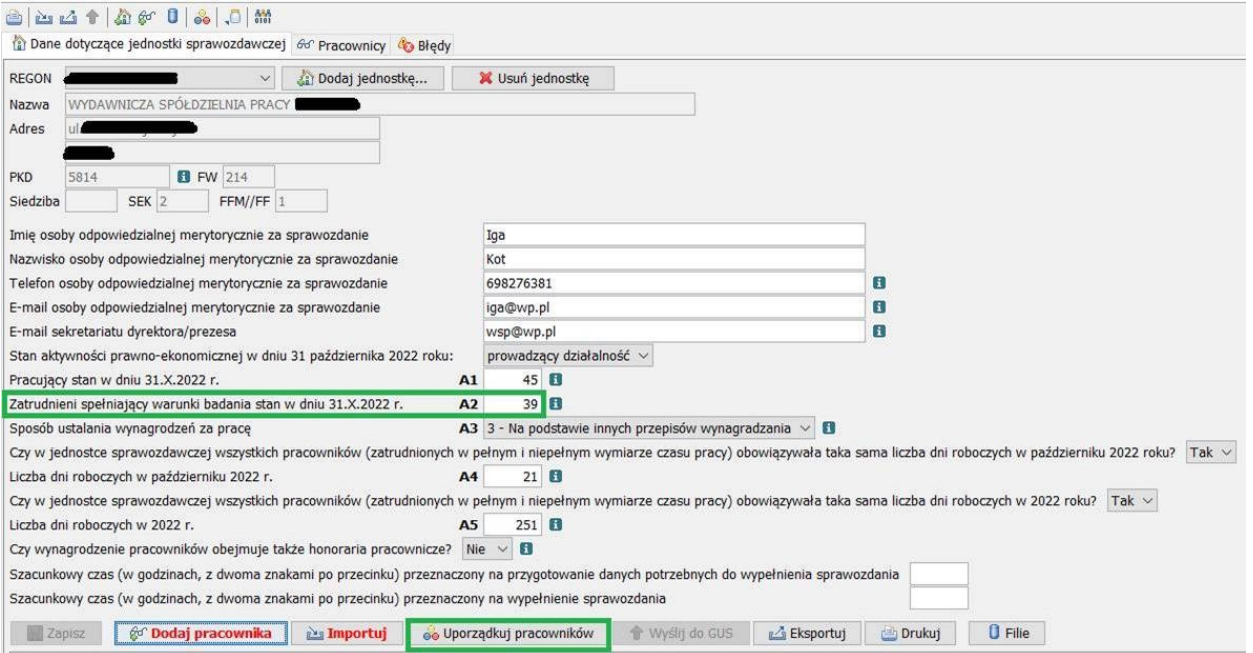

Pola od B2 do B10 dotyczą cech opisujących pracownika.

W celu wypełnienia pól **Symbol zawodu i Nazwa zawodu (B3 i B2)**, należy kliknąć na znaczek , a wtedy wyświetli się wyszukiwarka zawodów (Obr.5.1). Można w niej wyszukiwać zawody po fragmencie nazwy lub po symbolu zawodu.

Nasz przykładowy pracownik jest projektantem grafiki.

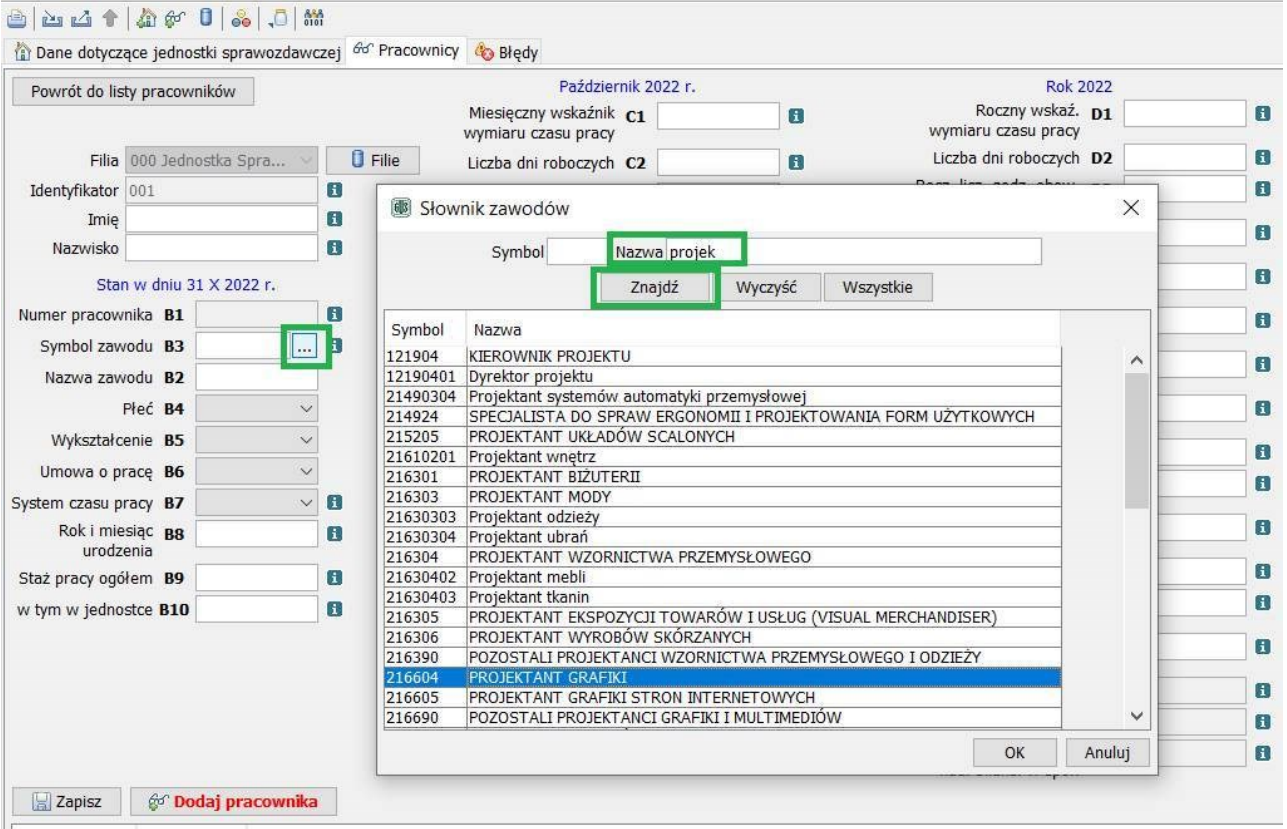

*Obr.5.1. Wyszukiwarka zawodów*

Po wyszukaniu właściwego zawodu (symbol sześciocyfrowy i drukowane litery) lub jego synonimu (symbol ośmiocyfrowy i małe litery) na rozwijającej się liście należy kliknąć na tę nazwę, a następnie na przycisk "OK" (Obr.5.2.).

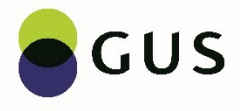

#### *Obr.5.2. Wyszukiwarka zawodów*

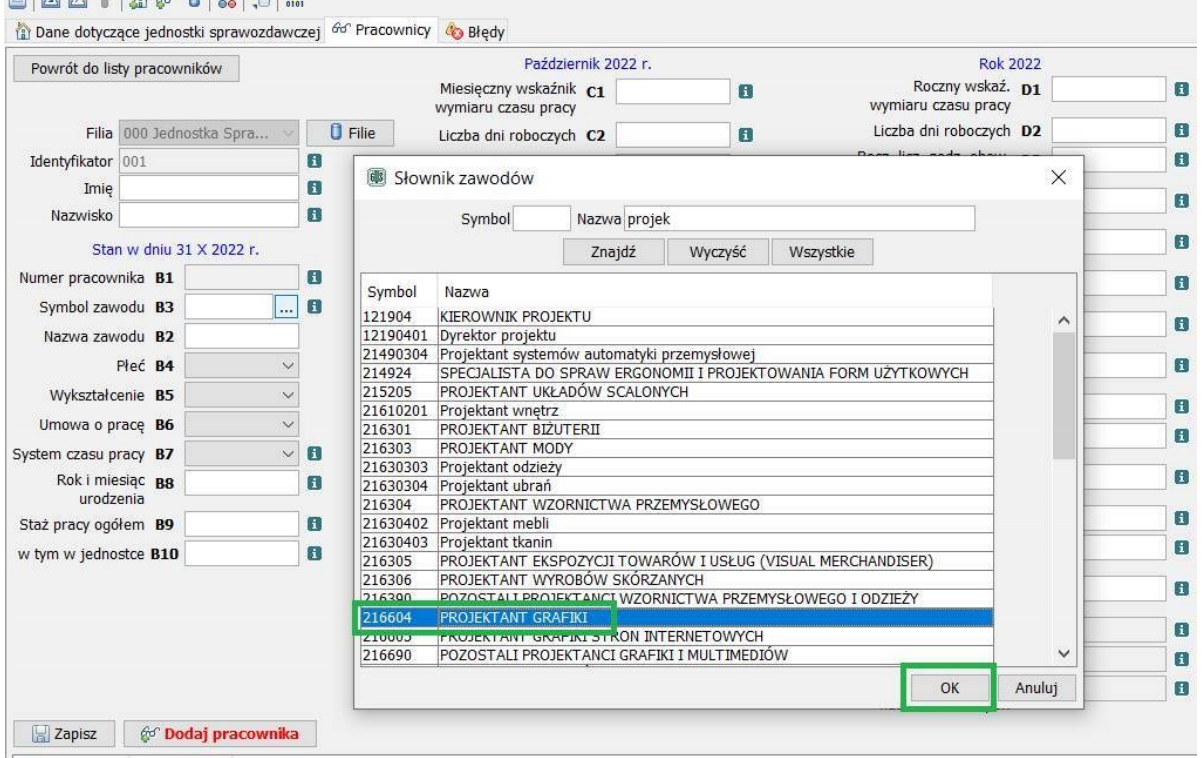

Spowoduje to, że pola: B3 – Symbol zawodu i B2 - Nazwa zawodu zostaną automatycznie wypełnione (Obr.5.3).

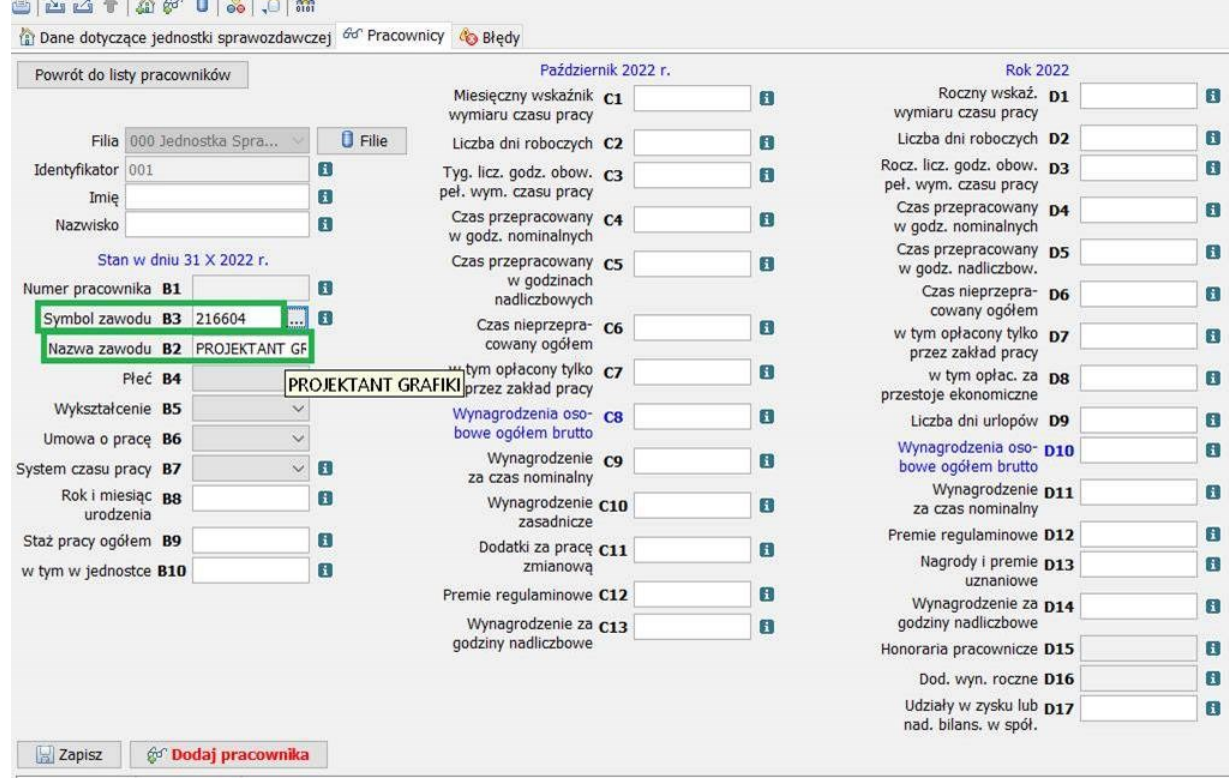

*Obr.5.3. Automatycznie wypełnione pola B2 i B3*

W polach **od B4 do B7**, czyli odpowiednio **Płeć, Wykształcenie, Umowa o pracę, System czasu pracy** zastosowane są rozwijane listy (Obr.6.), z których należy wybrać odpowiednią informację opisującą (charakteryzującą) danego pracownika.

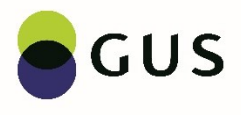

### *Obr.6. Rozwijane listy*

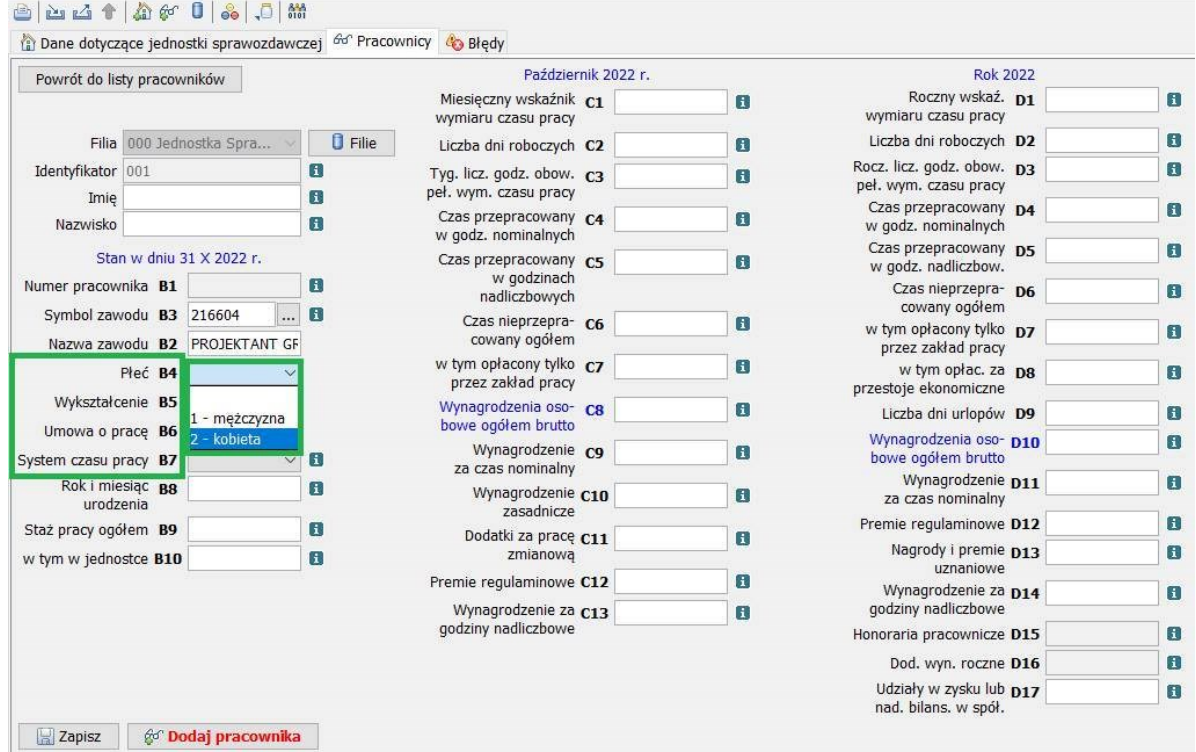

W naszym przykładzie w polach B2 do B7 zostały wpisane dane (Obr.7.), z których wynika, że jest to projektantka grafiki (można to sprawdzić wyszukując symbol zawodu w obowiązującej w danym okresie Klasyfikacji zawodów i specjalności dostępnej również w zakładce "Pomoc"), kobieta z wyższym wykształceniem z tytułem inżyniera, zatrudniona w oparciu o umowę o pracę na czas określony i pracująca w zadaniowym systemie czasu pracy.

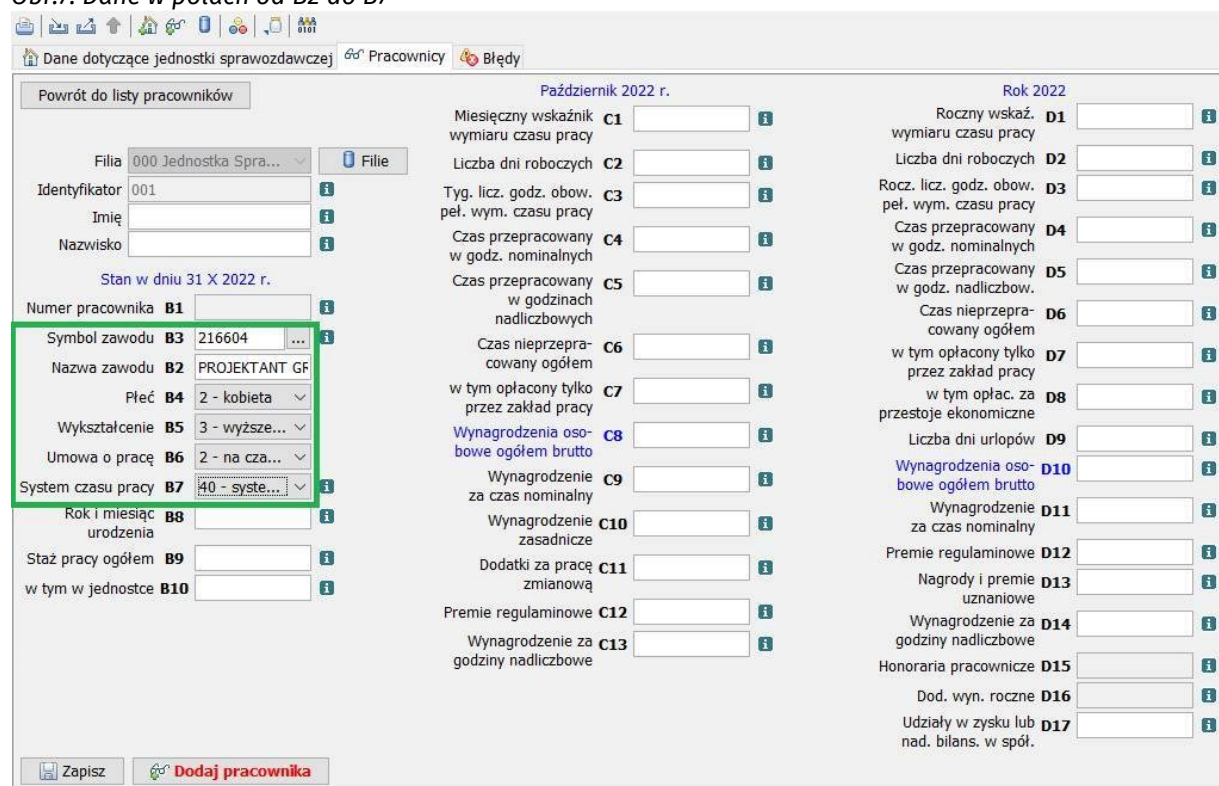

#### *Obr.7. Dane w polach od B2 do B7*

Wypełniając pole **B8**, czyli **Rok i miesiąc urodzenia** (Obr.8.) należy wpisać dwie ostatnie cyfry roku urodzenia, potem przecinek, a następnie wpisać dwie cyfry miesiąca urodzenia.

W naszym przypadku, gdy **pracownik urodził się** np. **w styczniu 1995 r.** w polu B8 należy wprowadzić: **95,01**

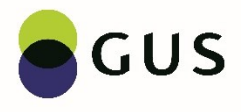

### *Obr.8. Rok i miesiąc urodzenia*

| Powrót do listy pracowników                    |  |                    |                                                                       |              |                |                                                    | Październik 2022 r. |               | <b>Rok 2022</b>                                     |                                 |
|------------------------------------------------|--|--------------------|-----------------------------------------------------------------------|--------------|----------------|----------------------------------------------------|---------------------|---------------|-----------------------------------------------------|---------------------------------|
|                                                |  |                    |                                                                       |              |                | Miesięczny wskaźnik C1<br>wymiaru czasu pracy      |                     | $\Box$        | Roczny wskaź. D1<br>wymiaru czasu pracy             | $\mathbf{d}$                    |
| Filia                                          |  | 000 Jednostka Spra |                                                                       |              | <b>D</b> Filie | Liczba dni roboczych C2                            |                     | $\mathbf{ii}$ | Liczba dni roboczych D2                             | $\mathbf{I}$                    |
| Identyfikator 001<br>Imie                      |  |                    |                                                                       | H<br>E       |                | Tyq. licz. godz. obow. c3<br>peł. wym. czasu pracy |                     | $\Box$        | Rocz. licz. godz. obow. p3<br>peł. wym. czasu pracy | Π                               |
| Nazwisko                                       |  |                    |                                                                       | $\mathbf{I}$ |                | Czas przepracowany C4<br>w godz. nominalnych       |                     | $\mathbf{ii}$ | Czas przepracowany D4<br>w godz. nominalnych        | $\mathbf{I}$                    |
|                                                |  |                    | Stan w dniu 31 X 2022 r.                                              |              |                | Czas przepracowany C5<br>w godzinach               |                     | $\mathbf{I}$  | Czas przepracowany p5<br>w godz. nadliczbow.        | $\left  \mathbf{i} \right $     |
| Numer pracownika B1<br>Symbol zawodu B3 216604 |  |                    |                                                                       | E<br>$\Box$  |                | nadliczbowych                                      |                     |               | Czas nieprzepra- D6<br>cowany ogółem                | $\vert \mathbf{i} \vert$        |
|                                                |  |                    | Nazwa zawodu B2 PROJEKTANT GF                                         |              |                | Czas nieprzepra- C6<br>cowany ogółem               |                     | $\mathbf{B}$  | w tym opłacony tylko D7<br>przez zakład pracy       | $\vert \mathbf{i} \vert$        |
|                                                |  |                    | Płeć B4 2 - kobieta                                                   |              |                | w tym opłacony tylko C7<br>przez zakład pracy      |                     | E             | w tym opłac. za ps<br>przestoje ekonomiczne         | $\mathbf{I}$                    |
|                                                |  |                    | Wykształcenie B5 3 - wyższe v<br>Umowa o prace $B6$ 2 - na cza $\vee$ |              |                | Wynagrodzenia oso- C8<br>bowe ogółem brutto        |                     | $\Box$        | Liczba dni urlopów D9                               | $\mathbf{d}$                    |
| System czasu pracy $B7$ 40 - syste $\vee$      |  |                    |                                                                       | $\mathbf{H}$ |                | Wynagrodzenie co<br>za czas nominalny              |                     | 8             | Wynagrodzenia oso- D10<br>bowe ogółem brutto        | $\mathbf{I}$                    |
| Rok i miesiąc B8<br>urodzenia                  |  |                    | 95,01 日                                                               |              |                | Wynagrodzenie C10<br>zasadnicze                    |                     | O             | Wynagrodzenie D11<br>za czas nominalny              | $\mathbf{H}$                    |
| Staż pracy ogółem B9                           |  |                    |                                                                       | Ŧ            |                | Dodatki za pracę C11                               |                     | $\Box$        | Premie regulaminowe D12<br>Nagrody i premie D13     | $\overline{1}$<br>$\mathbf{ii}$ |
| w tym w jednostce B10                          |  |                    |                                                                       | $\mathbf{H}$ |                | zmianowa                                           |                     |               | uznaniowe                                           |                                 |
|                                                |  |                    |                                                                       |              |                | Premie regulaminowe C12                            |                     | $\mathbf{E}$  | Wynagrodzenie za D14<br>godziny nadliczbowe         | $\mathbf{I}$                    |
|                                                |  |                    |                                                                       |              |                | Wynagrodzenie za C13<br>godziny nadliczbowe        |                     | $\mathbf{H}$  | Honoraria pracownicze D15                           | $\vert \mathbf{i} \vert$        |
|                                                |  |                    |                                                                       |              |                |                                                    |                     |               | Dod. wyn. roczne D16                                | $\Box$                          |
|                                                |  |                    |                                                                       |              |                |                                                    |                     |               | Udziały w zysku lub D17<br>nad. bilans. w spół.     | $\mathbf{ii}$                   |

Gdyby pracownik urodził się w październiku 2000 roku w polu B8 wpisalibyśmy: 00,10 W przypadku daty urodzenia styczeń 2002 zapis byłby: 02,01

W kolejnych polach należy podać: **Staż pracy ogółem – B9** to znaczy łączną liczbę lat i miesięcy przepracowanych ze wszystkich okresów, w których osoba ta zatrudniona była, jako pracownik najemny u wszystkich pracodawców lub gdy pracowała na własny rachunek; **B10 – staż pracy w jednostce sprawozdawczej** - należy wpisać ile lat i miesięcy pracownik przepracował w jednostce sprawozdawczej. Jeśli w jednostce sprawozdawczej nie ma informacji na temat stażu pracy u poprzednich pracodawców w polu B9 należy wpisać staż pracy u aktualnego pracodawcy.

W przypadku naszego pracownika (Obr.9.) staż pracy ogółem wynosi 1 rok i 11 miesięcy, więc zapis w polu **B9** jest **1,11** Natomiast staż pracy w jednostce sprawozdawczej wynosi równo 1 rok, więc w polu **B10** wpisane jest **1,00**

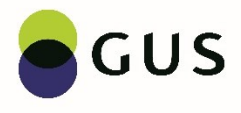

#### Obr.9. *Staż pracy B8 i B9*

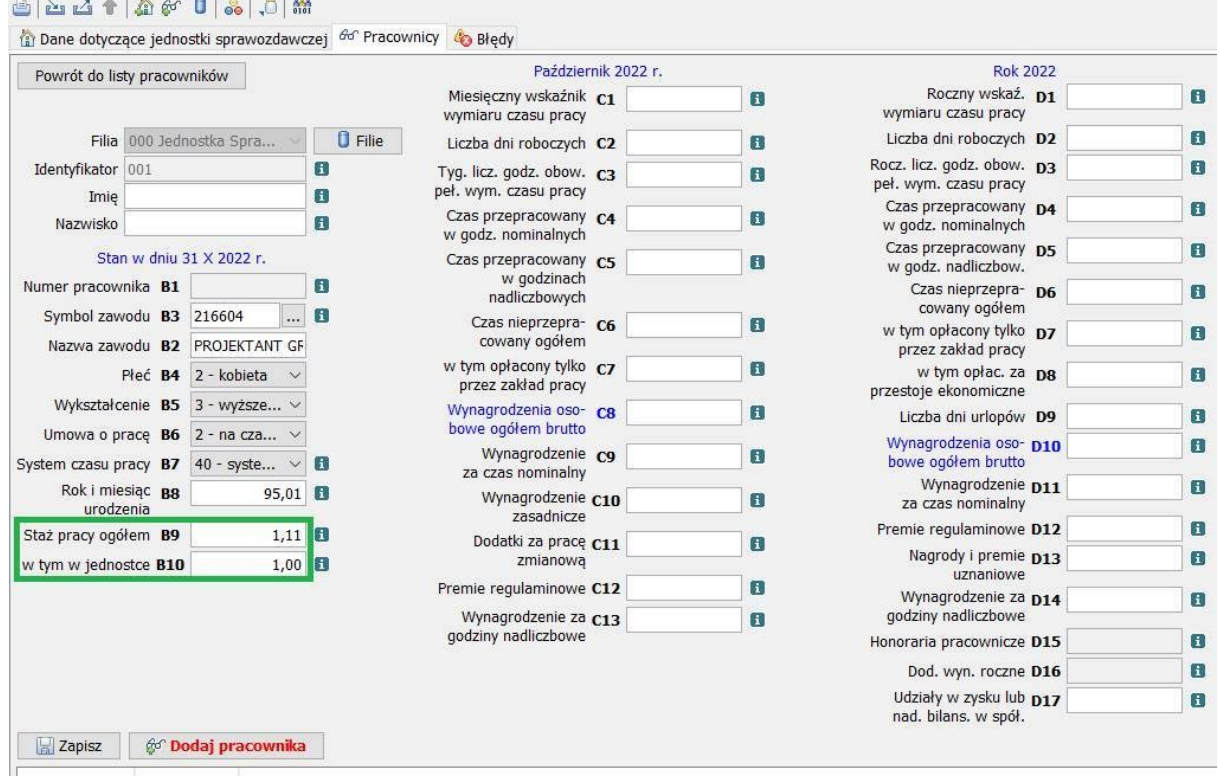

Gdyby staż pracy wynosił tylko 6 miesięcy zapis byłby 0,06. W przypadku stażu 10 lat i 5 miesięcy zapis byłby 10,05. Natomiast, gdy staż byłby 2 lata i 10 miesięcy należy wpisać 2,10.

Na formularzu Z-12 pola od C1 do C13 dotyczą października badanego roku, czyli w naszym przypadku 2022.

**Miesięczny wskaźnik wymiaru czasu pracy** w polu **C1** jest mówiąc najprościej odzwierciedleniem wymiaru etatu, na jaki zatrudniony był pracownik w październiku badanego roku.

W naszym przypadku pracownik miał zawartą umowę na 1/2 etatu, więc w polu C1 wpisujemy **0,500** (Obr.10.), ponieważ należy wykazać z dokładnością do trzech miejsc po przecinku.

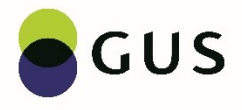

#### *Obr.10. Miesięczny wskaźnik wymiaru czasu pracy*

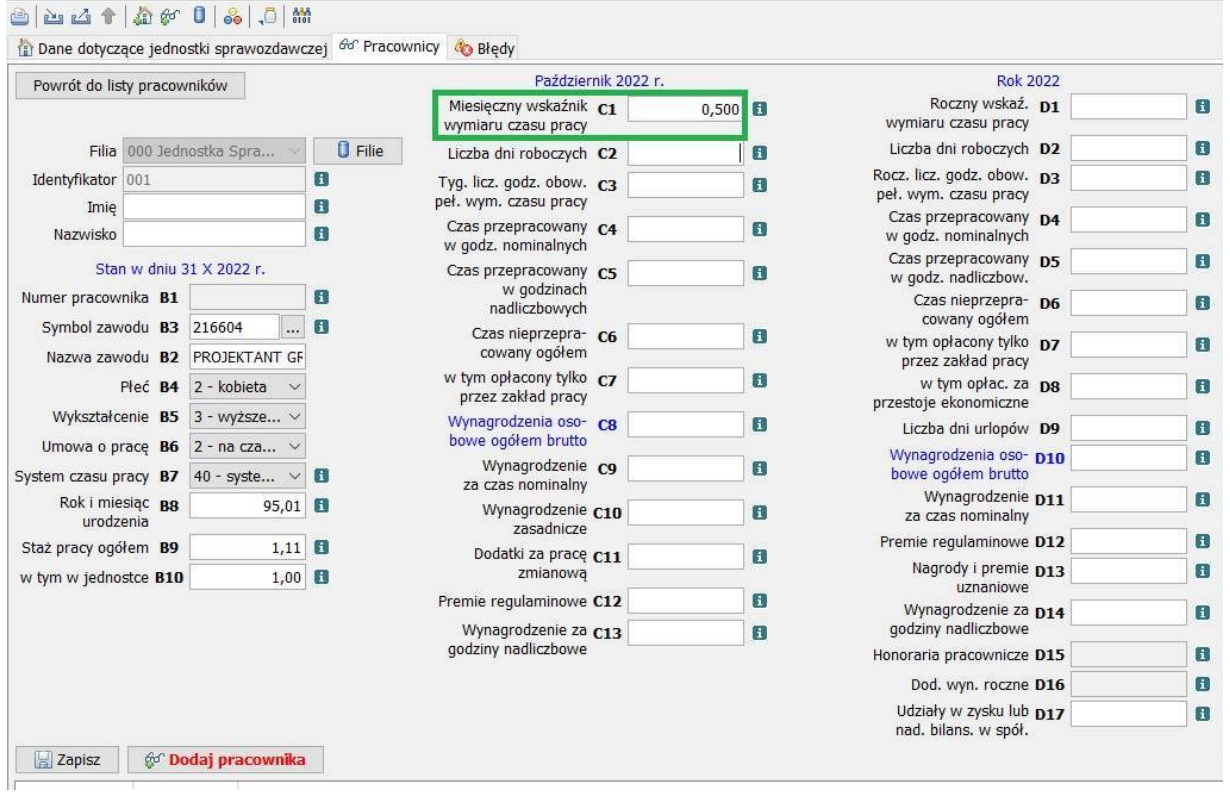

Miesięczny wskaźnik wymiaru czasu pracy można też obliczyć z poniższego wzoru:

# **C1 = (C4 + C6) / [C2 \* (C3 / 5)]**

gdzie:

- C4+C6 jest to suma godzin przepracowanych i nieprzepracowanych przez danego pracownika w październiku
- nominalny czas pracy obowiązujący pracownika w październiku, czyli iloczyn dni roboczych (C2) i liczby godzin obowiązujących każdego roboczego dnia pracy (C3/5).

Wykorzystanie powyższego wzoru jest przydatne np. gdy w ciągu miesiąca października nastąpiła zmiana wymiaru etatu lub gdy pracownik uzyskał, czy utracił orzeczenie o stopniu niepełnosprawności i obowiązywała go inna tygodniowa norma czasu pracy.

#### **Miesięczny wskaźnik wymiaru czasu prac w polu C1 nie może być nigdy wyższy niż 1,000.**

Sposób wypełnienia pola **C2** dotyczącego **liczby dni roboczych w październiku** zależy od odpowiedzi, jaką jednostka udzieliła na pytanie: "Czy w jednostce sprawozdawczej wszystkich pracowników obowiązywała taka sama liczba dni roboczych w październiku?" na stronie dotyczącej całej jednostki sprawozdawczej (Obr.11.1.).

W przypadku, gdy jednostka odpowie "Tak" należy wypełnić pole **A4 – Liczba dni roboczych w październiku**, a wówczas pole C2 zostanie wypełnione automatycznie taką samą wartością u wszystkich pracowników.

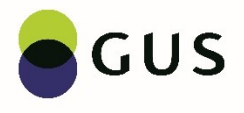

#### *Obr. 11.1. W jednostce sprawozdawczej wszystkich pracowników obowiązywała taka sama liczba dni roboczych w październiku i wypełnione pole A4*

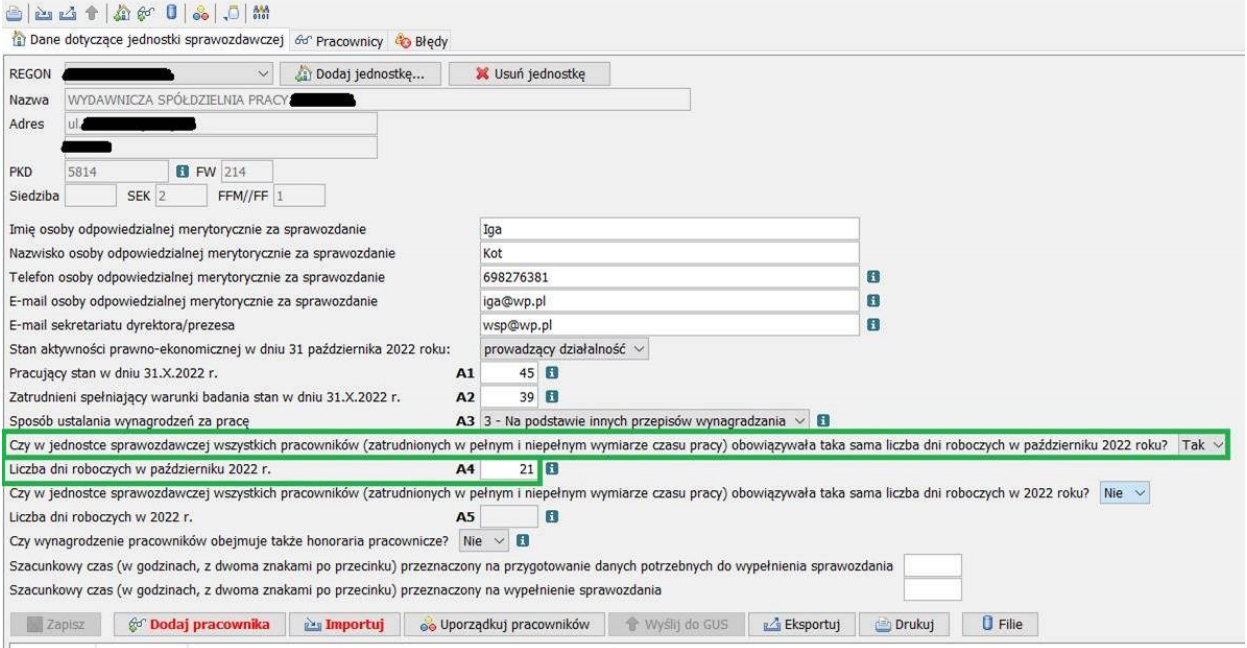

W poszczególnych latach liczba dni roboczych będzie różna, co wynika głównie z rozkładu dni wolnych w kalendarzu. Może też zależeć od wewnętrznych przepisów jednostki, obowiązujących świąt branżowych, czy decyzji kierownictwa. W roku 2022 z naszego przykładu najczęściej będzie to 21 dni (Obr.11.2.).

Gdy wypełnione zostanie pole A4, to pole C2 jest zacienione – nie można go edytować i zmieniać wartości.

*Obr. 11.2. W jednostce sprawozdawczej wszystkich pracowników obowiązywała taka sama liczba dni roboczych w październiku i pole C2 wypełnione zostało automatycznie*

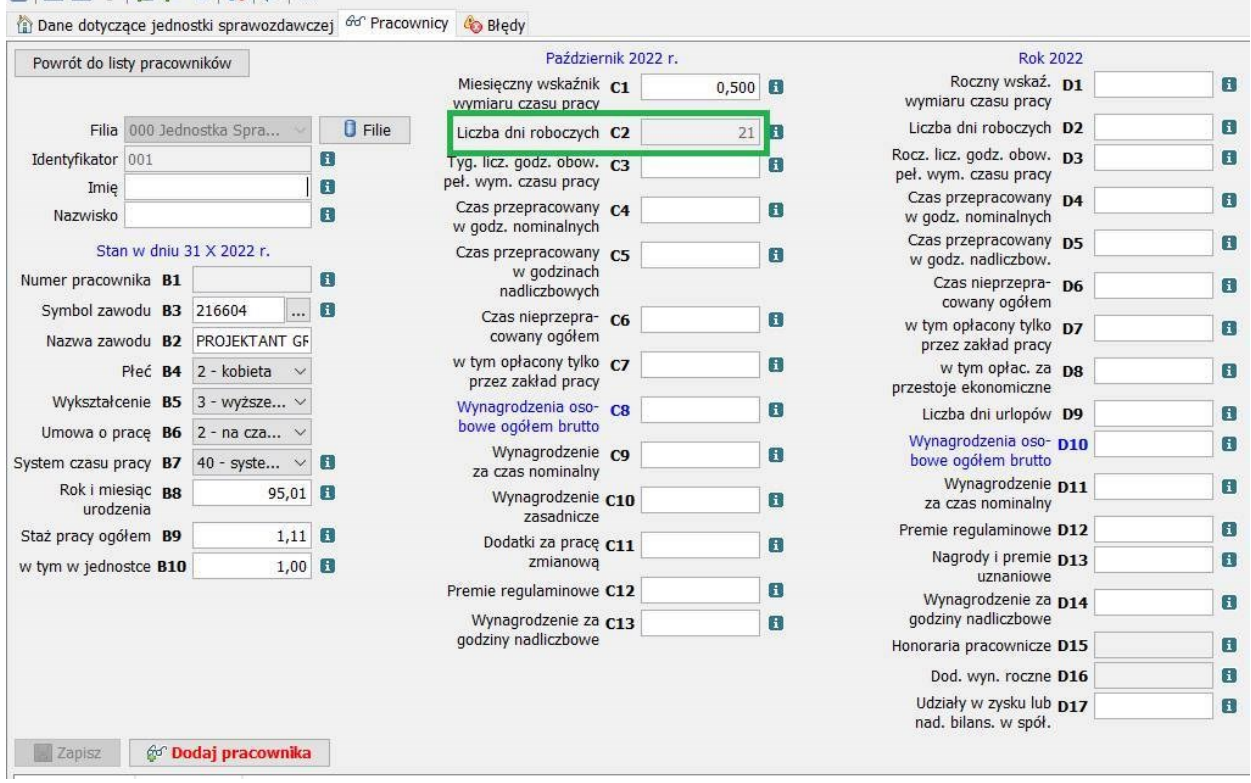

W przypadku, gdy jednostka odpowie "Nie" na pytanie: "Czy w jednostce sprawozdawczej wszystkich pracowników obowiązywała taka sama liczba dni roboczych w październiku?" – pole A4 jest zacienione i puste (Obr. 12.1.). Natomiast należy wypełnić pole **C2 liczba dni roboczych** dla każdego pracownika.

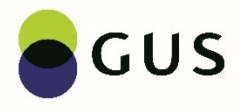

#### *Obr. 12.1. W jednostce sprawozdawczej pracowników nie obowiązywała taka sama liczba dni roboczych w październiku i pole A4 pozostało niewypełnione*

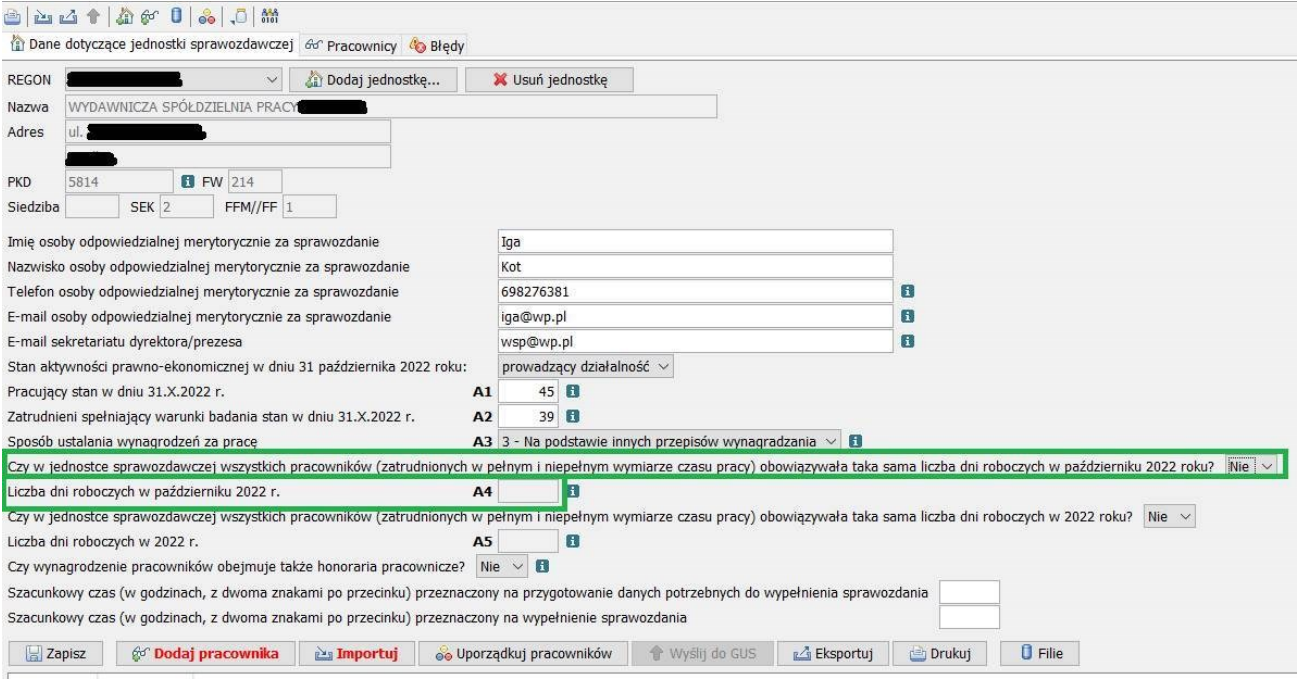

W naszym przykładzie w C2 wpiszemy 21 (Obr.12.2.), ponieważ tyle było dni roboczych w październiku 2022 roku.

*Obr. 12.2. W jednostce sprawozdawczej pracowników nie obowiązywała taka sama liczba dni roboczych w październiku i została wpisana wartość w polu C2*

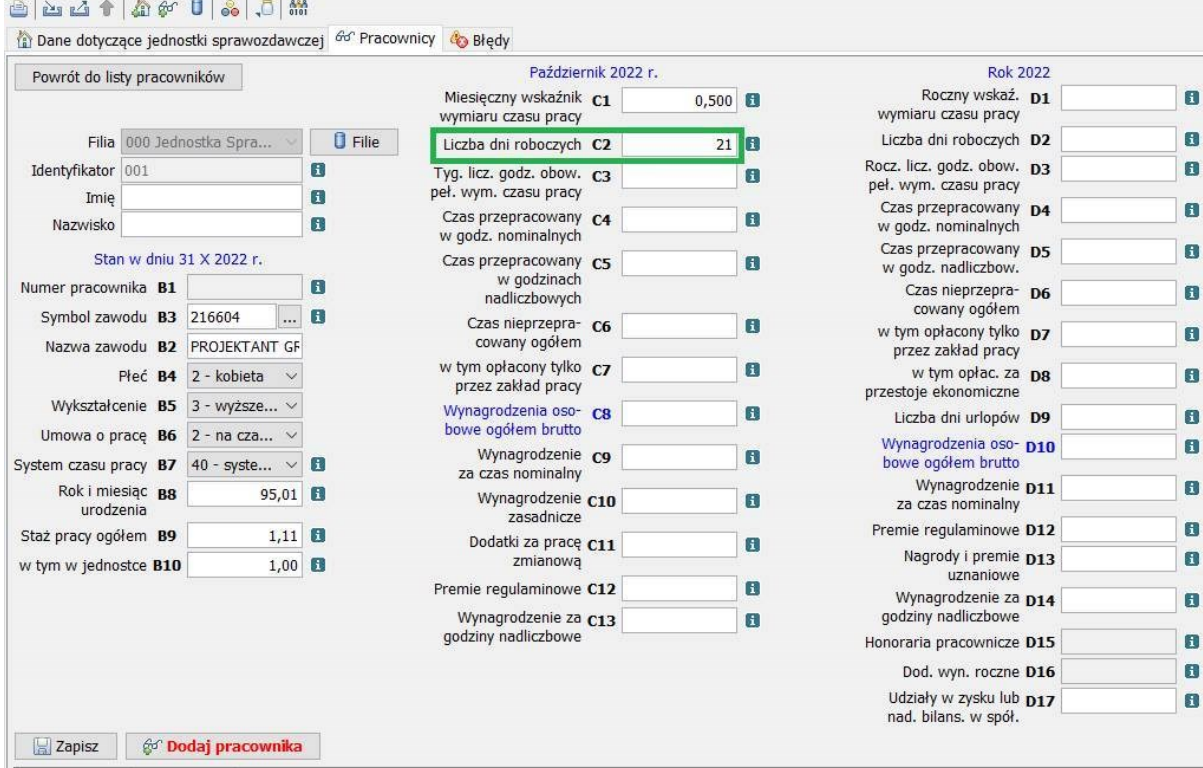

W polu **C3** należy wpisać liczbę godzin, jaka obowiązywałaby w tygodniu pracownika zatrudnionego w pełnym wymiarze czasu pracy (przy założeniu 5 dni roboczych w tygodniu), niezależnie od tego, czy dany pracownik zatrudniony jest na cały etat i w C1 wpisaną miałby wartość 1,000, czy jak w naszym przykładzie wskaźnik C1 wynosi 0,500.

Najczęściej **liczba godzin tygodniowego pełnego wymiaru czasu pracy** wynosi 40 godzin tygodniowo jak stanowi Kodeks Pracy. Wyjątkiem mogą być np. pracownicy posiadający orzeczenie o stopniu niepełnosprawności, co obniża tygodniowy pełny wymiar czasu pracy do 35 godzin. Są też grupy zawodów z inną tygodniową normą czasu pracy np. w służbie zdrowia lekarzy, pielęgniarki obowiązuje 37,92 godziny.

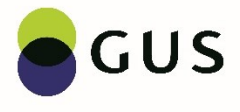

Pracownika z naszej przykładowej spółdzielni wydawniczej obowiązuje 40 godzin tygodniowo. Dlatego, **pomimo że pracownik ten zatrudniony jest na 1/2 etatu w polu C3 musi być wpisane 40 godzi** (obr.13.)**.**

*Obr.13. Liczba godzin tygodniowego pełnego wymiaru czasu pracy*

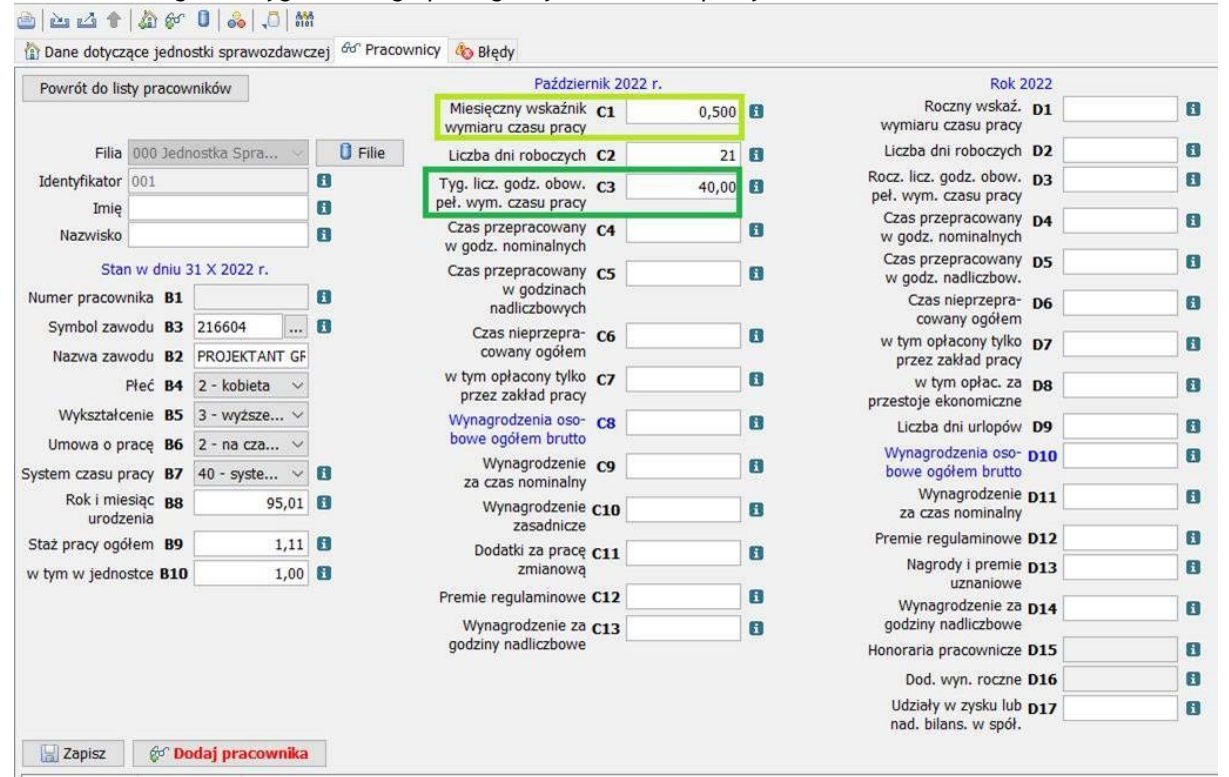

Kolejne pola od C4 do C7 dotyczą rozliczenia czasu pracy danego pracownika w październiku (Obr.14). Czas pracy należy wykazać w godzinach i minutach z dwoma znakami po przecinku.

Załóżmy, że nasz przykładowy pracownik pracuje codziennie po 4 godziny. Przy obowiązującej tygodniowej liczbie godzin 40 w przypadku pełnego etatu, dziennie przypada 8 godzin. Nasz pracownik zatrudniony jest na 0,5 etatu, czyli 8 godz. \* 0,5 etatu = 4 godz. dziennie. Załóżmy, że w dniach od 14 do 27 października pracownik był na zwolnieniu chorobowym opłaconym przez zakład pracy. Należy pamiętać, że rozliczamy tylko czas pracy za dni robocze. Jeśli chorobowe obejmuje sobotę, niedzielę lub święto, to te dni należy pominąć. Ponieważ w październiku 2022 r. było 21 dni roboczych to w polu **C4**, jako **czas przepracowany w godzinach nominalnych** (bez doliczania godzin nadliczbowych) wpiszemy 44 godzin, bo 4 godz. dziennie \* 11 dni przepracowanych (pomniejszyliśmy o 10 dni chorobowego przypadającego w dni robocze). Natomiast w polu C6 wpiszemy 40 godz., bo 10 dni nieprzepracowanych z powodu choroby \* 4 godz. dziennie.

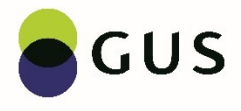

#### *Obr.14. Rozliczenie czasu pracy w październiku*

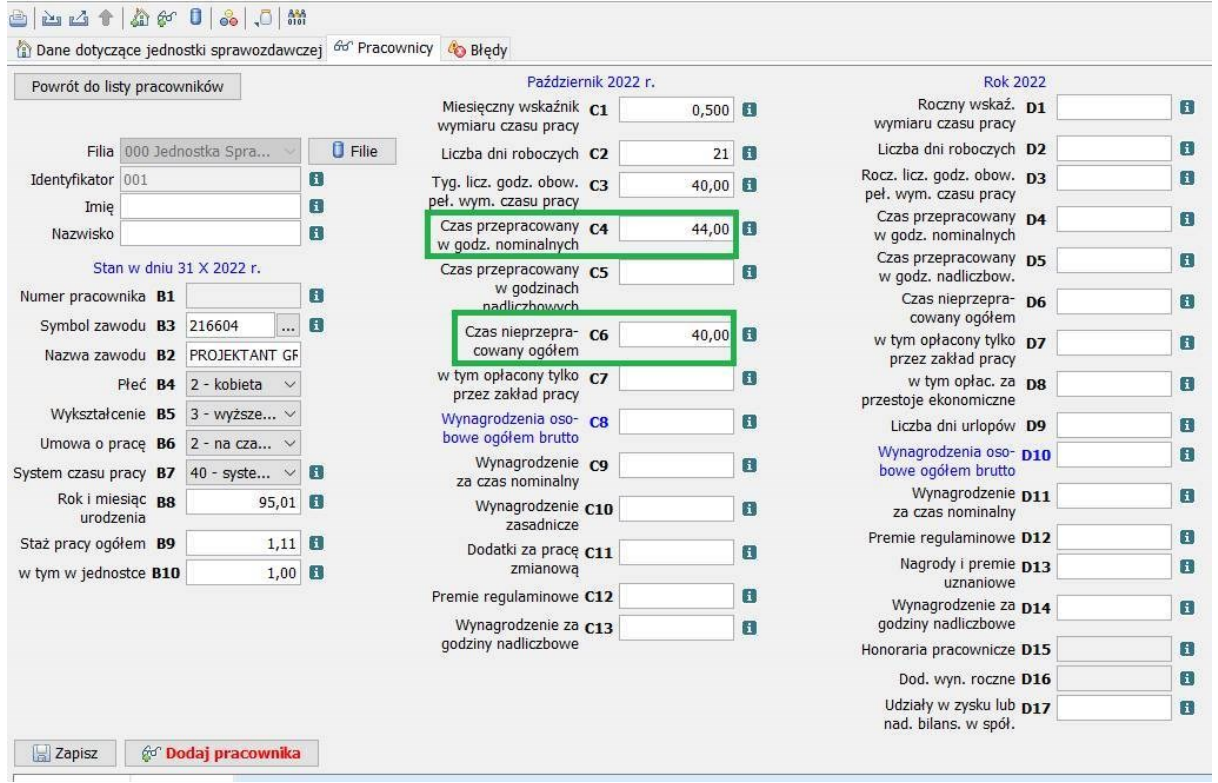

Z kolei w polu **C7** – **czas nieprzepracowany opłacony tylko przez zakład pracy** wpiszemy taką samą wartość, jak w polu C6 (Obr.15.) dlatego, że czas nieprzepracowany z powodu choroby był czasem opłaconym przez zakład pracy, a nasz przykładowy pracownik w październiku nie miał innych nieobecności.

Dodatkowo załóżmy, że nasz pracownik wypracował w październiku godziny nadliczbowe i było ich 12, więc w polu **C5 czas przepracowany w godzinach nadliczbowych** wpiszemy 12,00.

#### *Obr.15. Pola C5 i C7* $\bigoplus \Delta 1 \oplus \emptyset$  and  $\bigoplus \{1, 0\}$  and  $\bigoplus$ Dane dotyczące jednostki sprawozdawczej 60° Pracownicy 60 Błędy Październik 2022 r. **Rok 2022** Powrót do listy pracowników Miesięczny wskaźnik c1<br>wymiaru czasu pracy Roczny wskaź. D1  $0,500$  $\blacksquare$ wymiaru czasu pracy  $\Box$  Filie Liczba dni roboczych D2  $\blacksquare$ Liczba dni roboczych C2 Filia 000 Jednostka Spra...  $21$   $\blacksquare$ Rocz. licz. godz. obow. D3 Identyfikator 001 ō  $\mathbf{H}$ Tyg. licz. godz. obow. C3  $40,00$ peł. wym. czasu pracy  $\mathbf{H}$ peł. wym. czasu pracy Imie Czas przepracowany D4  $\blacksquare$ Czas przepracowany c4 44,00 0 Nazwisko  $\overline{\mathbf{a}}$ w godz. nominalnych w godz. nominalnych Czas przepracowany D5 Czas przepracowany C5  $\blacksquare$ Stan w dniu 31 X 2022 r.  $12,00$ w godz. nadliczbow. w godzinach Czas nieprzepra- D6 Numer pracownika B1  $\blacksquare$  $\mathbf{F}$ nadliczbowych cowany ogółem  $\Box$  8 Symbol zawodu B3 216604 Czas nieprzepra- C6  $40.00$  FU w tym opłacony tylko D7  $\mathbf{F}$ cowany ogółem Nazwa zawodu B2 PROJEKTANT GF przez zakład pracy w tym opłacony tylko cz 40.00 **m** w tym opłac. za **D8** Płeć B4 2 - kobieta v  $\blacksquare$ przez zakład pracy przestoje ekonomiczne Wykształcenie B5 3 - wyższe... v Wynagrodzenia oso- C8  $\blacksquare$ Liczba dni urlopów D9  $\blacksquare$ bowe ogółem brutto Umowa o prace  $\overline{\text{B6}}$  2 - na cza...  $\vee$ Wynagrodzenia oso- D10  $\blacksquare$ Wynagrodzenie c9  $\overline{\phantom{a}}$ System czasu pracy B7 40 - syste...  $\vee$  B bowe ogółem brutto za czas nominalny Wynagrodzenie D11 Rok i miesiąc B8  $\blacksquare$  $95,01$ Wynagrodzenie C10 F za czas nominalny urodzenia zasadnicze Premie regulaminowe D12  $\mathbf{a}$ Staż pracy ogółem B9  $1,11$  8 Dodatki za pracę C11  $\overline{R}$ Nagrody i premie D13  $\overline{\mathbf{a}}$ w tym w jednostce B10  $1,00$   $\Box$ zmianowa uznaniowe  $\blacksquare$ Premie regulaminowe C12 Wynagrodzenie za D14 m Wynagrodzenie za C13 godziny nadliczbowe  $\blacksquare$ godziny nadliczbowe Honoraria pracownicze D15 ū ö Dod. wyn. roczne D16 Udziały w zysku lub D17  $\blacksquare$ nad, bilans, w spół. Zapisz & Dodaj pracownika

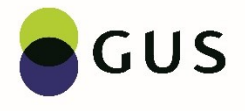

Pola od C8 do C13 dotyczą wynagrodzeń za październik badanego roku. Należy wykazać je w złotych i groszach z dwoma znakami po przecinku.

**Wynagrodzenie za czas nominalny** należy wpisać w polu **C9** (Obr.16) załóżmy, że u naszego pracownika wynosiło 1650,00 zł. Będą one obejmować:

- wynagrodzenie za czas faktycznie przepracowany np. wynagrodzenie zasadnicze, dodatki za pracę zmianową, premie regulaminowe, dodatki: funkcyjne, za staż pracy, za szczególne właściwości pracy, szczególne kwalifikacje lub warunki pracy.
- wynagrodzenie za czas nieprzepracowany np. wynagrodzenie za czas choroby wypłacone przez zakład pracy, wynagrodzenie za urlop wypoczynkowy.

#### **W październiku do wynagrodzeń za czas nominalny nie dolicza się wynagrodzeń za godziny nadliczbowe oraz nagród i premii uznaniowych.**

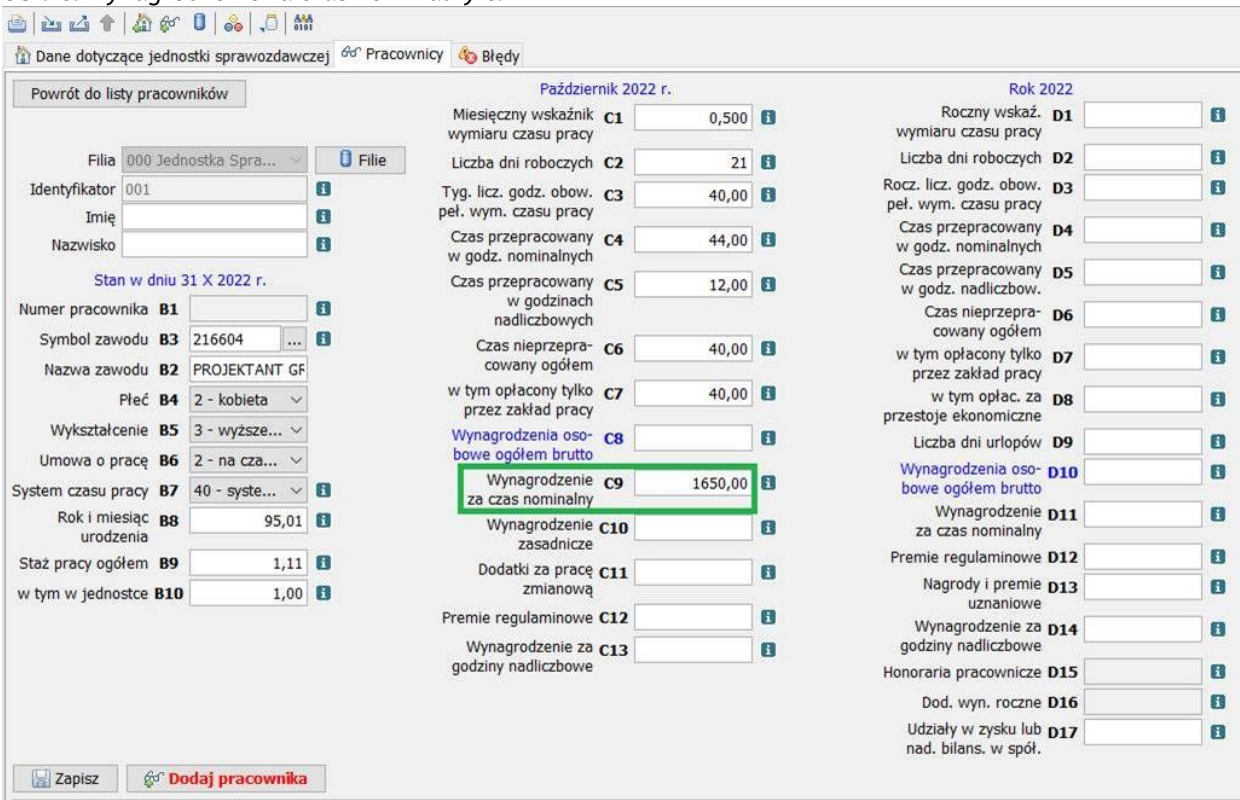

*Obr.16. Wynagrodzenie za czas nominalny C9*

W związku z tym, że nasz przykładowy pracownik miał godziny nadliczbowe w październiku to w polu **C13 jako wynagrodzenie za godziny nadliczbowe** należy podać sumę wynagrodzeń brutto za prace w godzinach nadliczbowych wypłaconych za październik. Wynagrodzenia te powinny być wyliczone przez pomnożenie liczby godzin nadliczbowych i stawek zasadniczego wynagrodzenia, łącznie z odpowiednimi dodatkami. Załóżmy, że w naszym przypadku stawka za 1 godzinę nadliczbową wynosiła 25 zł, więc w polu C13 wpiszemy 300,00 zł, bo 25 zł za godzinę \* 12 godzin nadliczbowych.

Z kolei **w C8 jako wynagrodzenie osobowe ogółem brutto** należy wpisać sumę: wynagrodzenia za czas nominalny C9 = 1650,00 zł i wynagrodzenia za godziny nadliczbowe w październiku C13 = 300,00 zł, czyli łącznie 1950,00 zł (Obr.17). **Zawsze musi być: C8 = C9 + C13** 

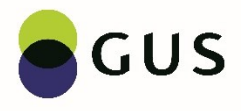

## *Obr.17. Wynagrodzenie osobowe ogółem brutto C8*

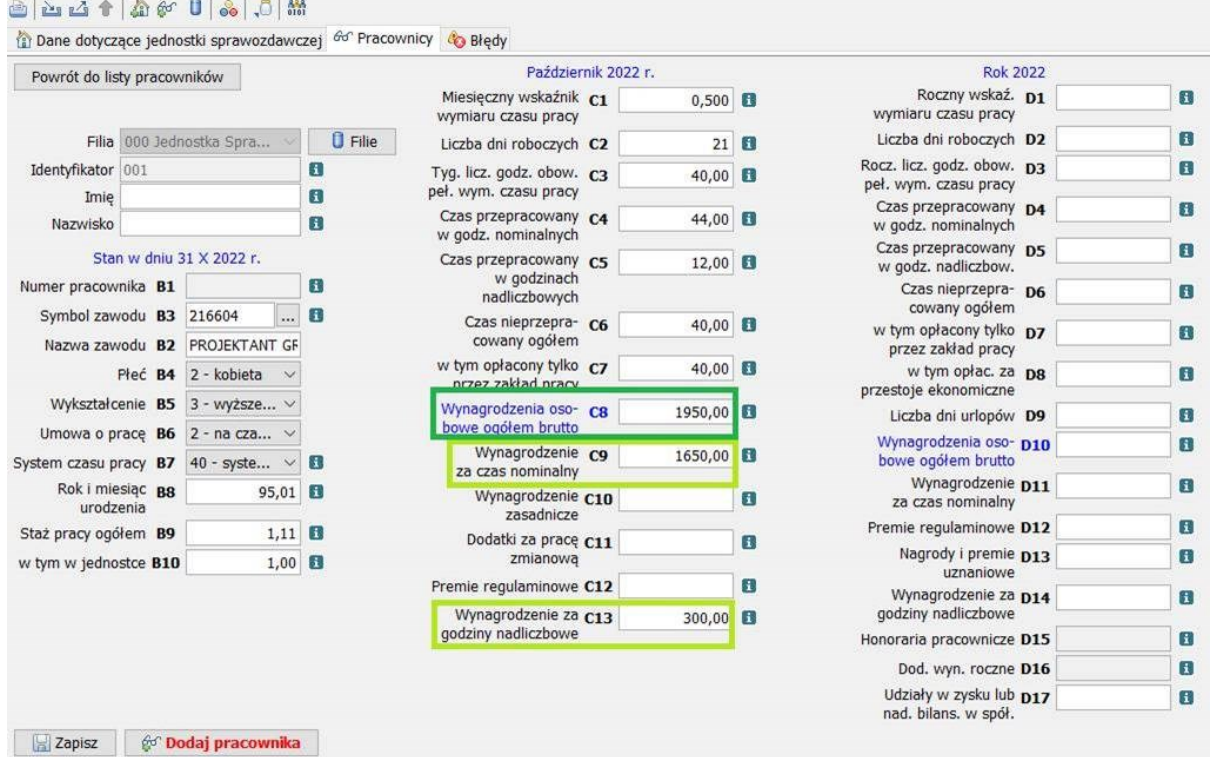

W polach od C10 do C12 należy wyszczególnić składniki, które są częścią wynagrodzeń za czas nominalny z pola C9.

#### I tak kolejno:

**C10** to **kwota wynagrodzenia zasadniczego** z umowy o pracę, załóżmy, że nasz pracownik miał 1505 zł. **Wynagrodzenie zasadnicze musi być zawsze wpisane.**

#### **C11** to **dodatki za pracę zmianową**, wyniosły w październiku 20 zł.

**C12** to **premie regulaminowe**, wypłacane z pewną regularnością, mające roszczeniowy charakter wynikający z przepisów płacowych (np. w sferze budżetowej mogą to być układy zbiorowe pracy, regulaminy wynagradzania, a nawet ustawy). Należy wykazać wynagrodzenie brutto tylko z tytułu premii regulaminowej za październik 2022 r. np. 1/3 premii za IV kwartał 2022 roku, 1/12 premii rocznej za 2022.

Załóżmy, że nasz pracownik w grudniu otrzymał roczną premię za cały 2022 w wysokości 1200 zł, więc **w pozycji C12 wpiszemy tylko 100 zł** i taka kwota również będzie składową wynagrodzenia za czas nominalny (C9) i wynagrodzenia osobowego ogółem brutto (C8).

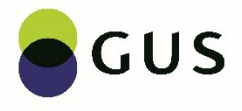

#### *Obr.18. Wybrane składniki z wynagrodzeń za czas nominalny: C10, C11 i C12.*

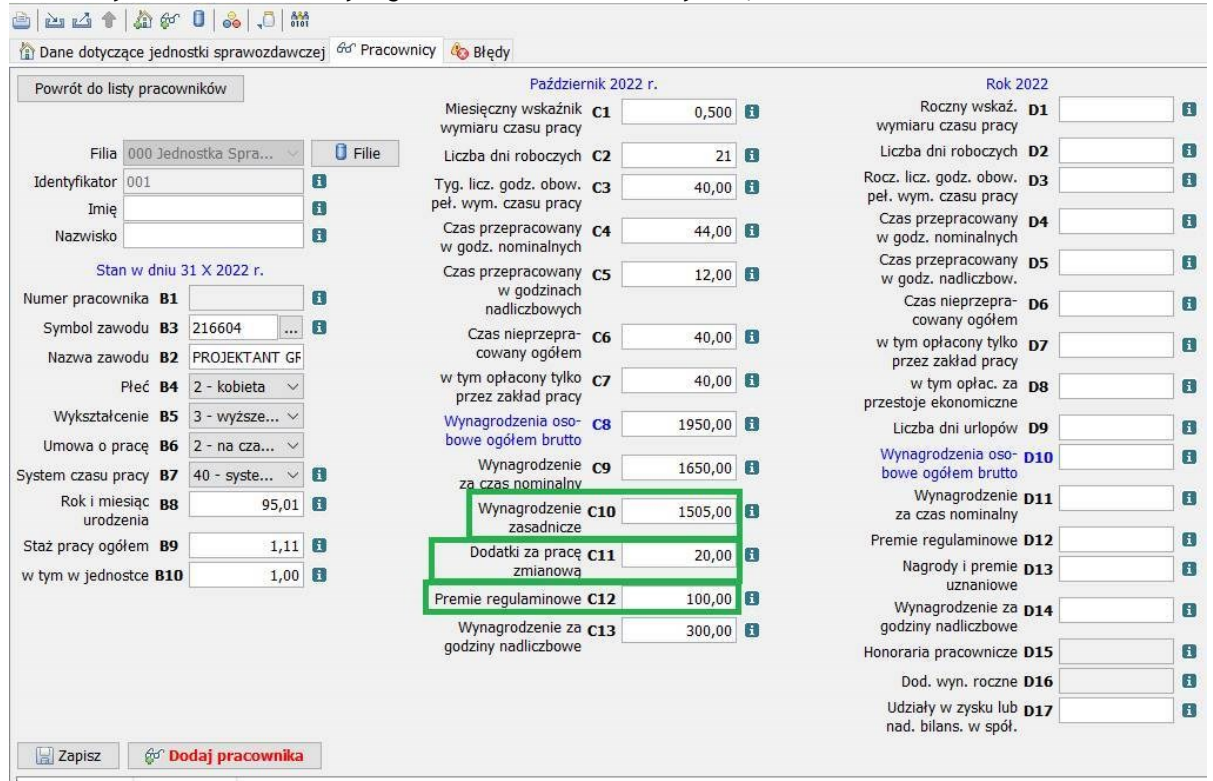

Na formularzu Z-12 pola od D1 do D17 dotyczą całego badanego roku, czyli w naszym przypadku 2022.

Pierwsze pole w tej części to **D1 - roczny wskaźnik wymiaru czasu pracy,** który należy wyliczyć według poniższego wzoru: **D1 = 12 miesięcy w roku \* (D4 + D6) / D3**

gdzie:

- D4 + D6 jest to suma godzin przepracowanych i nieprzepracowanych w roku 2022
- D3 to roczna liczba godzin obowiązkowego pełnego wymiaru czasu pracy

Jeżeli w ciągu roku wymiar etatu pracownika nie zmieniał się i pracownik zatrudniony był przez cały rok na ½ etatu, to roczny wskaźnik wymiaru czasu pracy w uproszczeniu można obliczyć mnożąc wymiar etatu (wskaźnik z pola C1) razy 12 miesięcy, czyli w naszym przykładzie będzie to 0,500 \* 12 i w D1 wpiszemy 6,000 (Obr.19.).

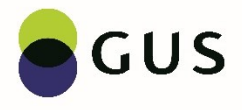

#### *Obr.19. Roczny wskaźnik wymiaru czasu pracy*

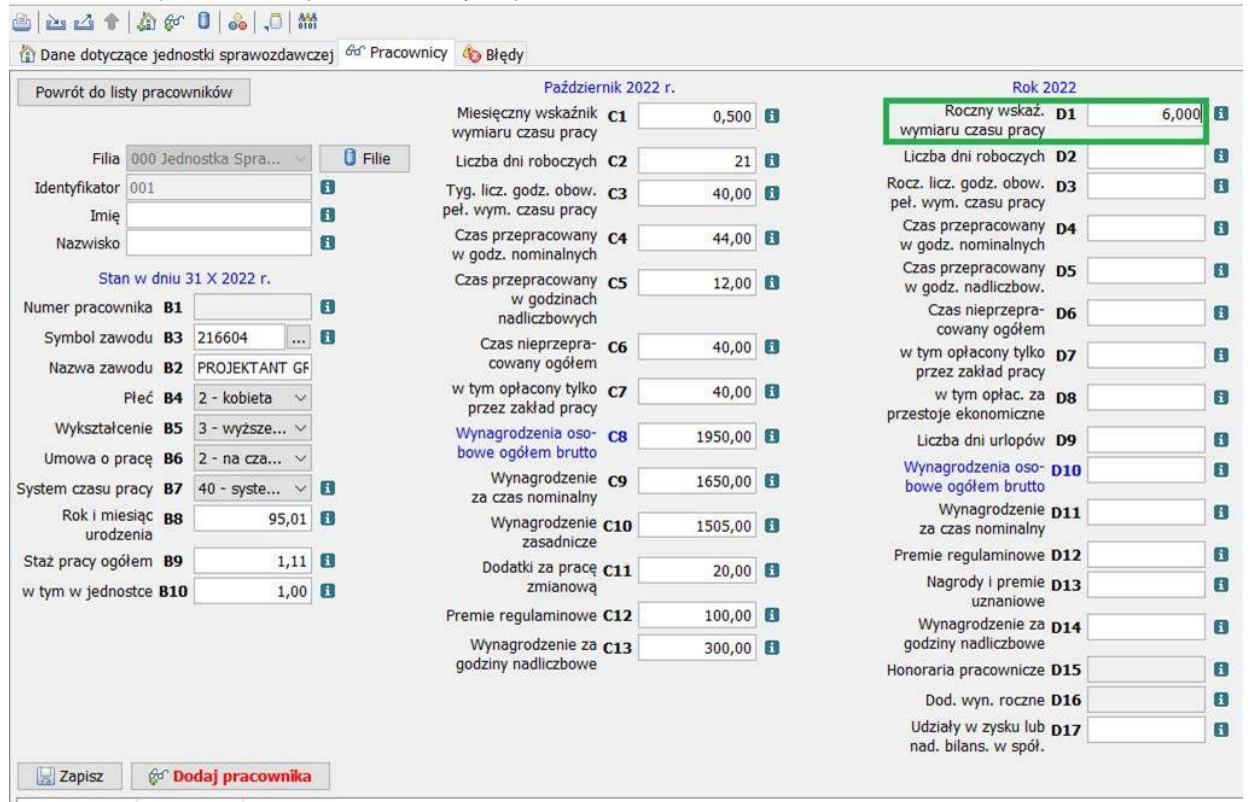

Wykorzystanie powyższego wzoru jest konieczne np, gdy w ciągu roku nastąpiła zmiana wymiaru etatu lub gdy pracownik uzyskał, czy utracił orzeczenie o stopniu niepełnosprawności i obowiązywała go inna tygodniowa norma czasu pracy, czy pracownik nie był zatrudniony przez cały badany rok.

#### **Roczny wskaźnik wymiaru czasu prac w polu D1 nie może być nigdy wyższy niż 12,000.**

Podobnie jak w październiku, tak w roku sposób wypełnienia pola **D2** dotyczącego **liczby dni roboczych w roku** zależy od odpowiedzi, jaką jednostka udzieliła na pytanie: "Czy w jednostce sprawozdawczej wszystkich pracowników obowiązywała taka sama liczba dni roboczych w roku?" na stronie dotyczącej całej jednostki sprawozdawczej (Obr.20.1.). W przypadku, gdy jednostka odpowie "Tak" należy wypełnić pole A5 – Liczba dni roboczych w roku, a wówczas pole D2 zostanie wypełnione automatycznie taką samą wartością u wszystkich pracowników.

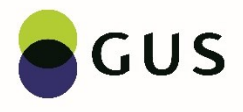

#### *Obr.20.1. W jednostce sprawozdawczej wszystkich pracowników obowiązywała taka sama liczba dni roboczych w roku 2022 i wypełnione pole A5*

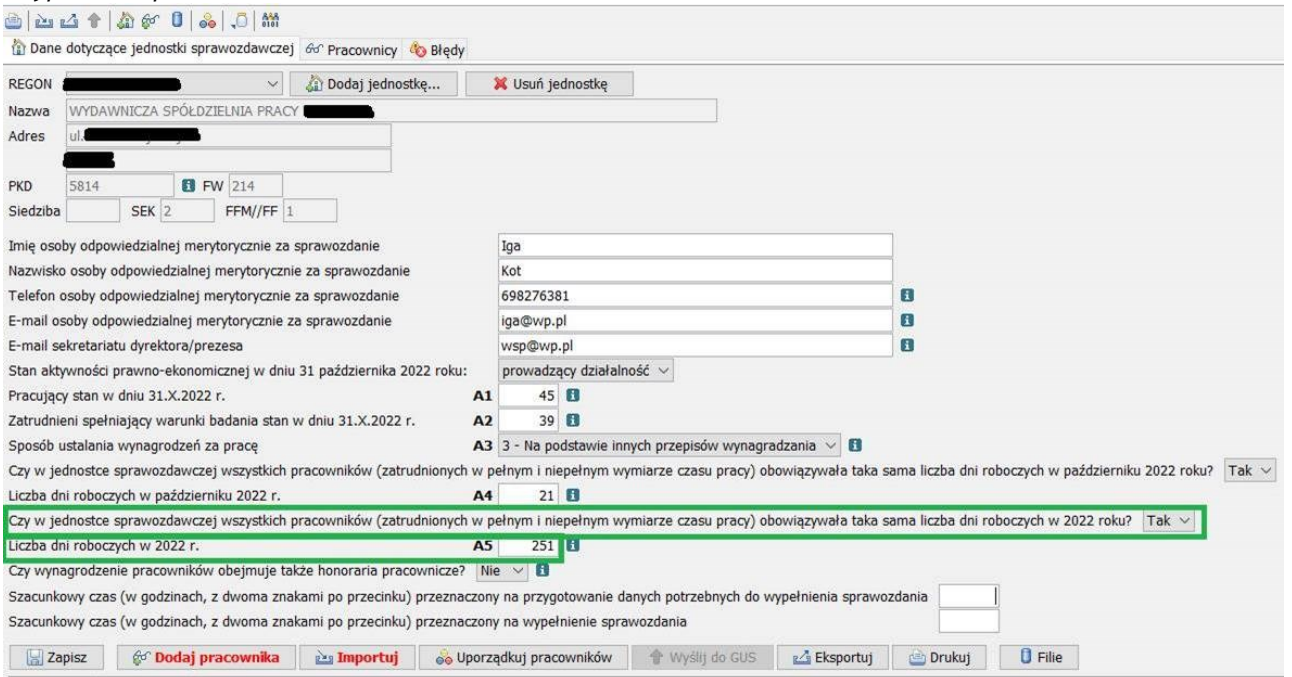

W poszczególnych latach liczba dni roboczych w roku będzie różna, co wynika głównie z rozkładu dni wolnych w kalendarzu. Może też zależeć od wewnętrznych przepisów jednostki, obowiązujących świąt branżowych, czy decyzji kierownictwa. W roku 2022 z naszego przykładu najczęściej będzie to 251 dni (Obr.20.2.). Pole D2 jest zacienione – nie można go edytować i zmieniać wartości.

*Obr. 20.2. W jednostce sprawozdawczej wszystkich pracowników obowiązywała taka sama liczba dni roboczych w roku i pole D2 wypełnione zostało automatycznie*

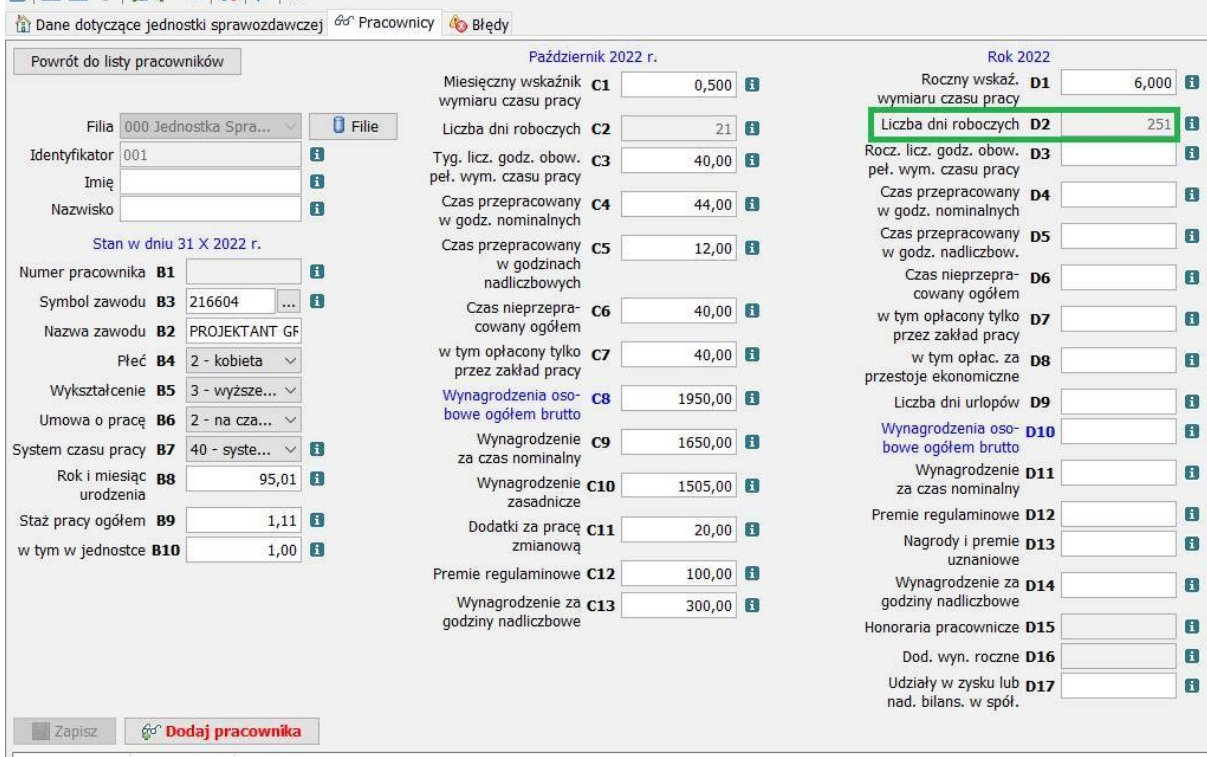

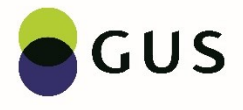

W przypadku, gdy jednostka odpowie "Nie" na pytanie: "Czy w jednostce sprawozdawczej wszystkich pracowników obowiązywała taka sama liczba dni roboczych w roku?" – pole A5 jest zacienione i puste (Obr. 21.1.).

*Obr.21.1. W jednostce sprawozdawczej pracowników nie obowiązywała taka sama liczba dni roboczych w październiku i pole A5 pozostało niewypełnione*

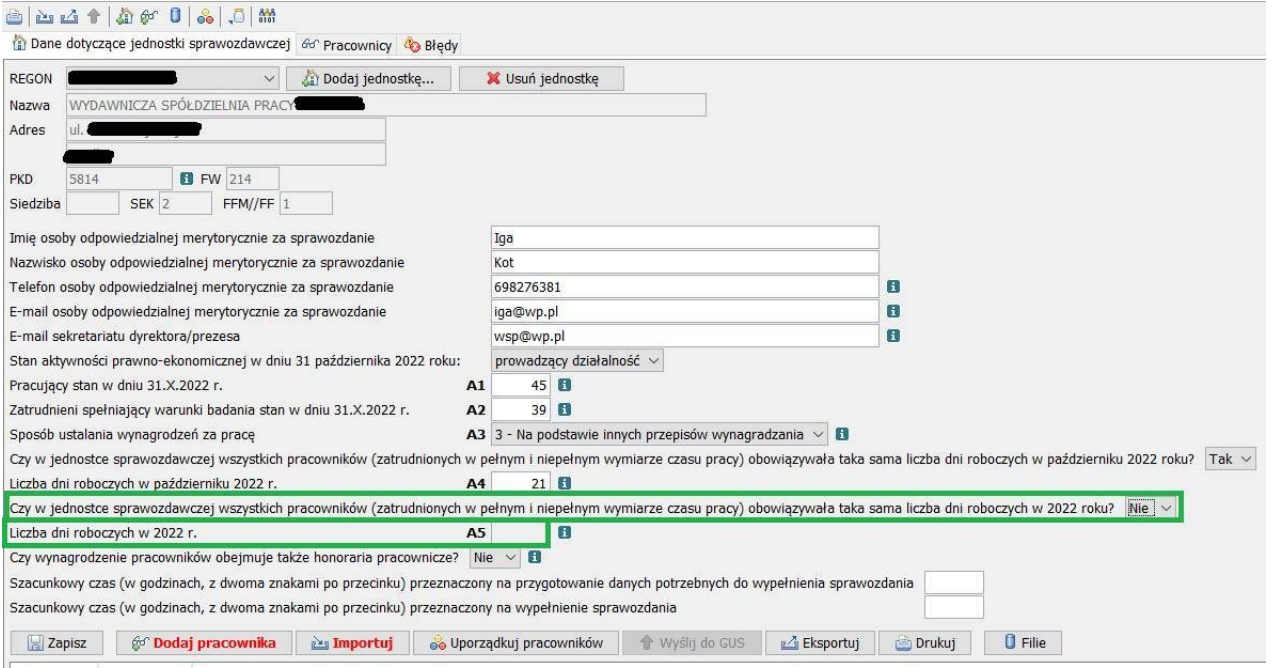

Natomiast należy wypełnić pole **D2 liczba dni roboczych w roku** dla każdego pracownika. W naszym przykładzie w D2 wpiszemy 251 (Obr.21.2.), ponieważ tyle było dni roboczych w roku 2022 roku.

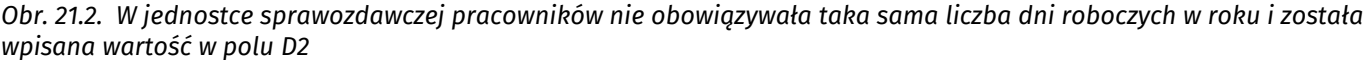

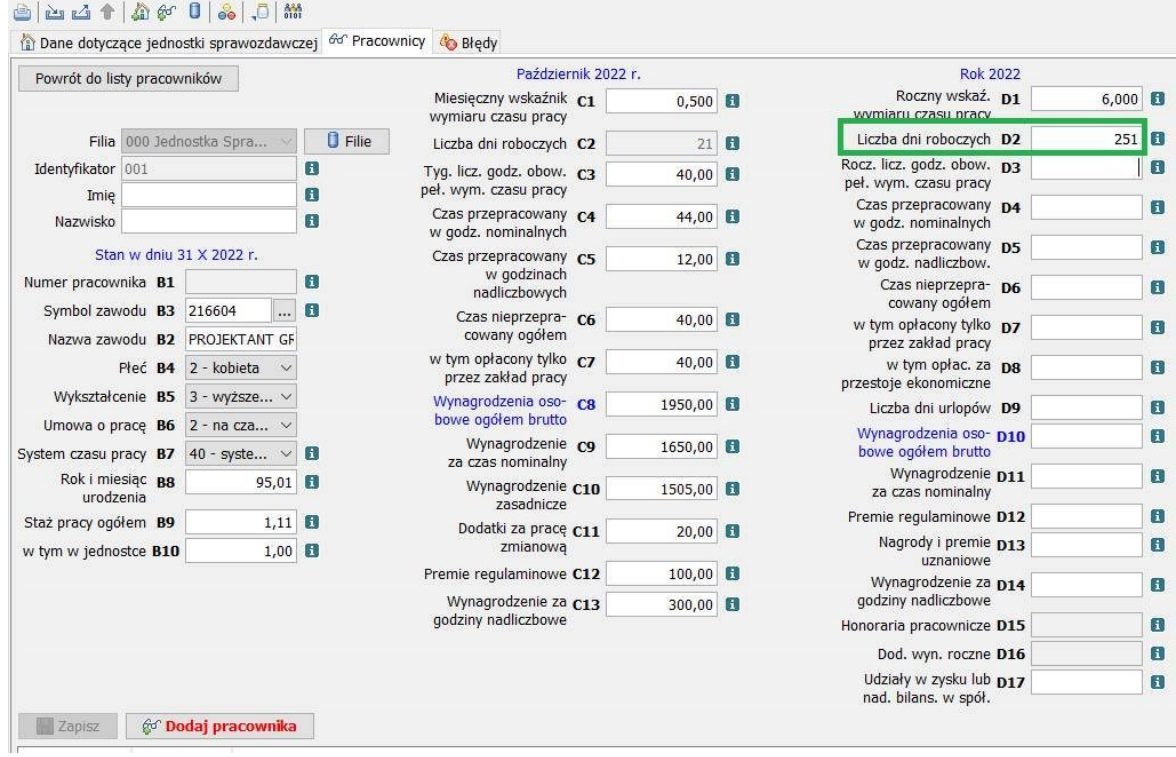

W polu **D3** należy wpisać **roczną liczbę godzin obowiązkowego pełnego wymiaru czasu pracy** niezależnie od tego, jaki został wpisany w polu D1 roczny wskaźnik wymiaru czasu pracy za 2022 r.

Przy 40 godzinach tygodniowo w polu D3 należy wpisać 2008,00 godzin (Obr.22.), ponieważ dzienna norma pracownika zatrudnionego na cały etat wynosi 8 godziny \* 251 dni w roku 2022.

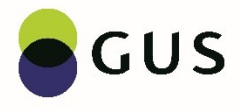

#### *Obr.22. Roczna liczba godzin obowiązkowego pełnego wymiaru czasu pracy*

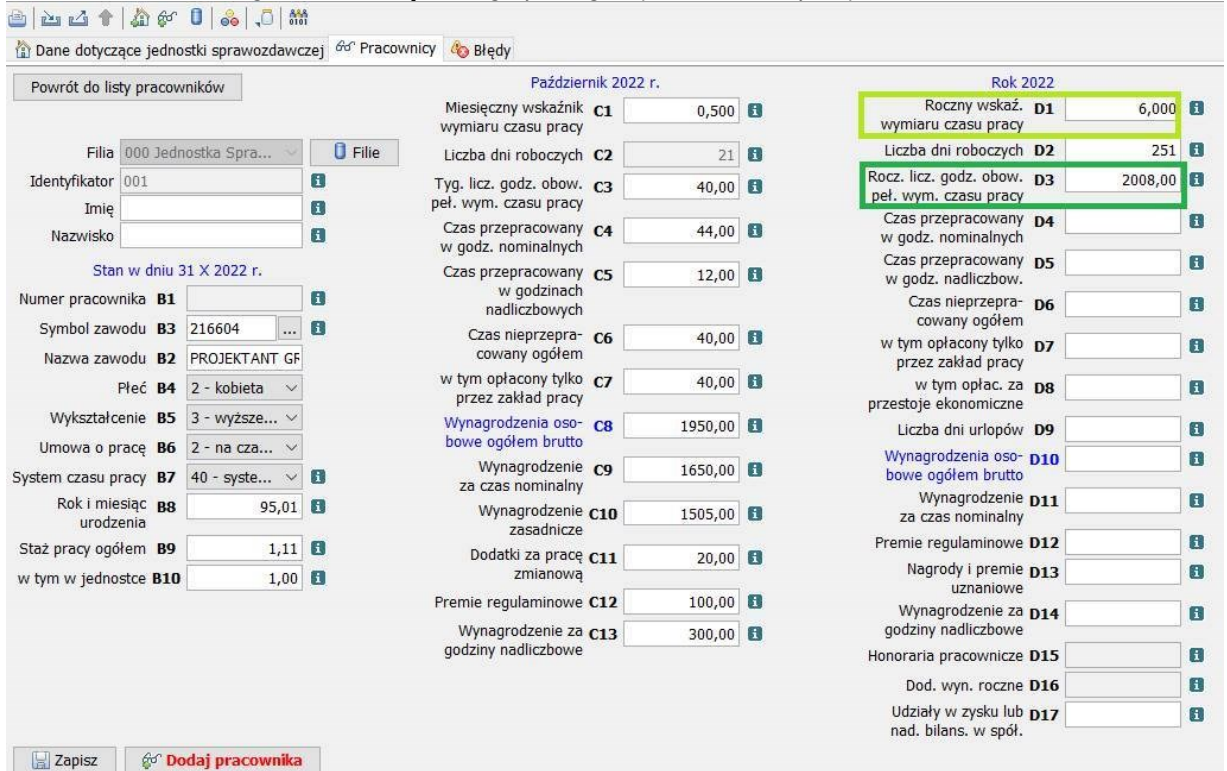

Dla pracowników zatrudnionych w trakcie trwania roku w niepełnym wymiarze czasu pracy, czyli takich, którzy nie byli zatrudnieni w jednostce sprawozdawczej przez pełne 12 miesięcy przy tygodniowej liczbie godzin wykazanej w wierszu C3 równej 40,00 godz., do celów sprawozdawczych w 2022 roku należy zawsze przyjąć 2008,00 godzin, a w polu D2 musi być wykazana liczba 251 dni roboczych.

Kolejne pola od D4 do D6 dotyczą rozliczenia czasu pracy danego pracownika za cały 2022 r. (Obr.23).

Nasz przykładowy pracownik pracuje codziennie po 4 godziny (co było wyjaśnione przy okazji wypełniania pól od C4 do C7).

Załóżmy, że:

- miał wolne z powodu urlopu wypoczynkowego w dniach od 4 do 20 lipca, czyli 13 dni (roboczych) \* 4 godziny = **52 godziny**

- w dniach od 14 do 27 października pracownik był na zwolnieniu chorobowym opłaconym przez zakład pracy, czyli **10 dni** \* 4,00 godziny dziennie = **40,00 godzin**

- kolejny raz chorował od 2 września do 6 października, czyli 25 dni roboczych \* 4 godziny dziennie = **100,00** godzin nieprzepracowanych, ale tylko 23 dni opłacone przez zakład pracy, a 2 dni był to już okres zasiłku chorobowego, który opłacił ZUS, czyli 2 dni \* 4 godziny dziennie = **8,00** godzin zasiłku chorobowego.

Dla pracownika do 50 lat (włącznie) maksymalna liczba dni chorobowego opłaconego przez zakład pracy wynosi 33 dni, natomiast dla pracownika powyżej 50 roku życia maksymalnie może być 14 takich dni. Należy zaznaczyć, że w przypadku chorobowego, czy opieki rozliczamy czas pracy tylko za dni robocze. Nie należy doliczać godzin przypadających na soboty, niedziele i święta.

Łącznie liczba godzin nieprzepracowanych w 2022 r wyniosła: 52,00 godz. urlop + 140,00 godz. chorobowe = **192,00 godzin** i tyle należy wpisać w polu **D6, jako czas nieprzepracowany ogółem**.

W związku z tym, że w 2022 roku było 251 dni roboczych, a przykładowy pracownik powinien pracować 4 godziny dziennie, to należy rozliczyć w sumie 1004,00 godziny. Ustaliliśmy, że w całym 2022 roku było 192,00 godziny nieprzepracowane, to w polu **D4** wpiszemy różnicę, czyli: 1004,00 godziny normy czasu pracy – 192,00 godziny czas nieprzepracowany = **812,00 godzin czasu przepracowanego w godzinach nominalnych.**

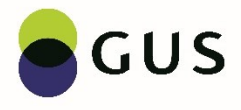

# *Obr.23. Rozliczenie czasu pracy za cały 2022 rok – pola D4 i D6*<br>**∂ | ≥ ± 1 | ♪ ∉ 0 | ஃ** | ,ō | ₩

na Dane dotyczące jednostki sprawozdawczej 60° Pracownicy Ca Błedy

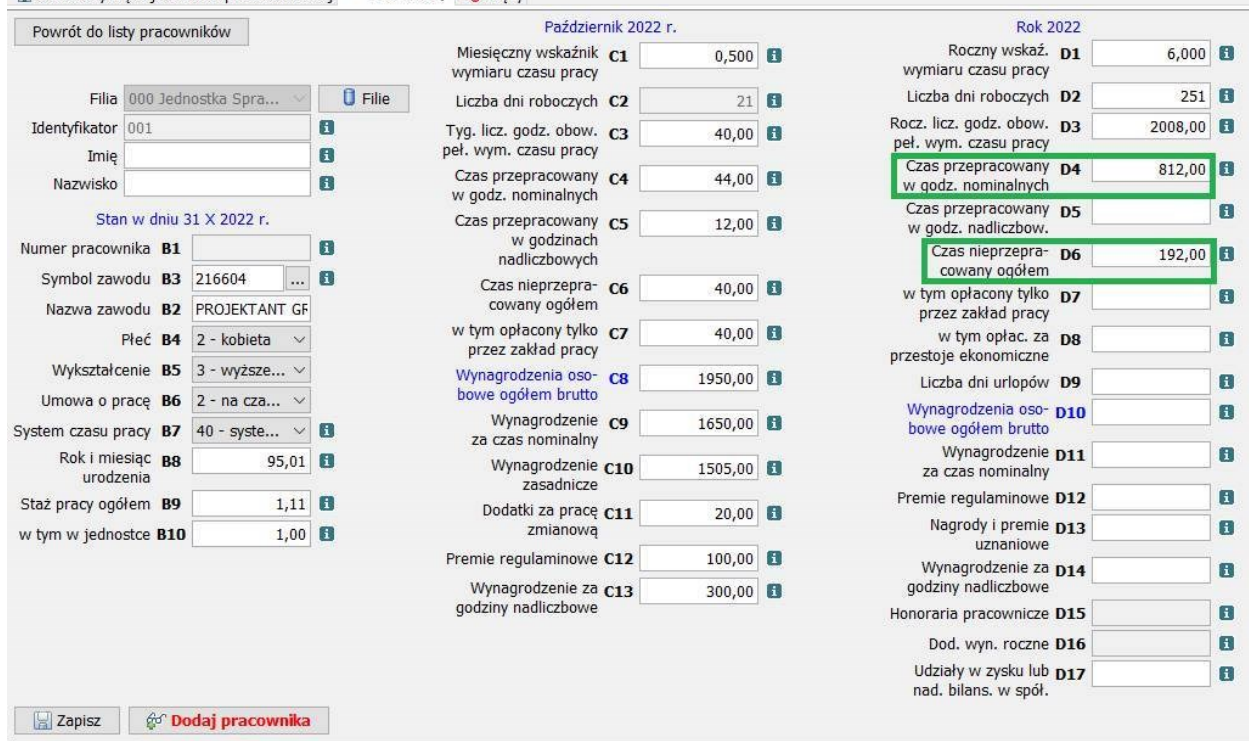

W polu **D7** należy wpisać **czas nieprzepracowany opłacony tylko przez zakład pracy**, czyli w naszym przypadku będzie to suma godzin z powodu urlopu 52,00 godzin + chorobowego opłaconego przez zakład pracy 40 godzin + 92 godziny = **184,00 godzin bez godzin zasiłku chorobowego** (Obr.24.)

**W polu D7 nie należy doliczać godzin nieprzepracowanych opłaconych przez ZUS lub w ogóle nieopłaconych.**

*Obr.24. Czas nieprzepracowany opłacony tylko przez zakład pracy*

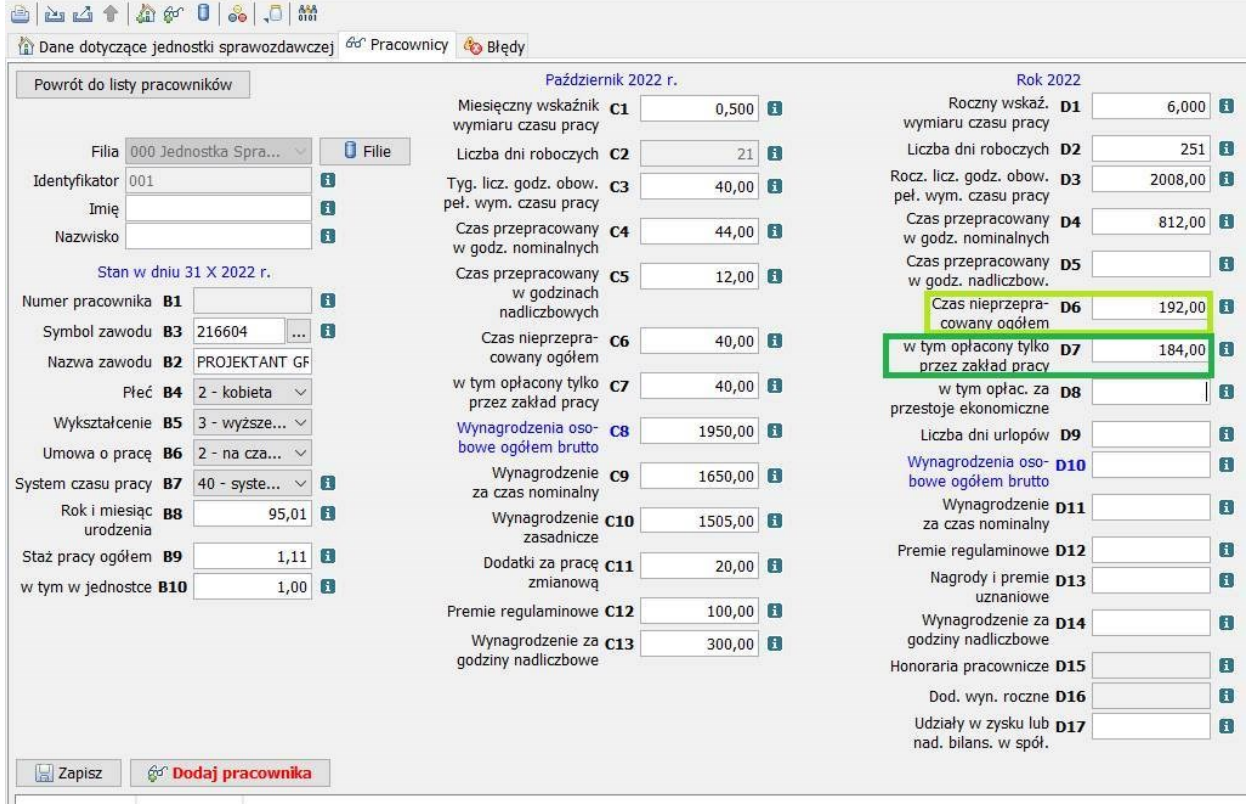

Załóżmy dalej, że nasz przykładowy pracownik w całym 2022 roku wypracował 124 godziny nadliczbowe, czyli w polu **D5 – czas przepracowany w godzinach nadliczbowych** wpiszemy 124,00

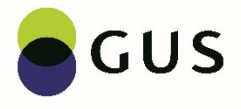

W naszej spółdzielni nie było przestojów ekonomicznych wprowadzonych ustawą z dnia 11 października 2013 r. o szczególnych rozwiązaniach związanych z ochroną miejsc pracy (Dz.U. z 2017 poz. 842), więc pole **D8 – liczba godzin opłaconych za przestoje ekonomiczne będzie puste** (Obr.25.).

*Obr.25. Pola D5 i D8*

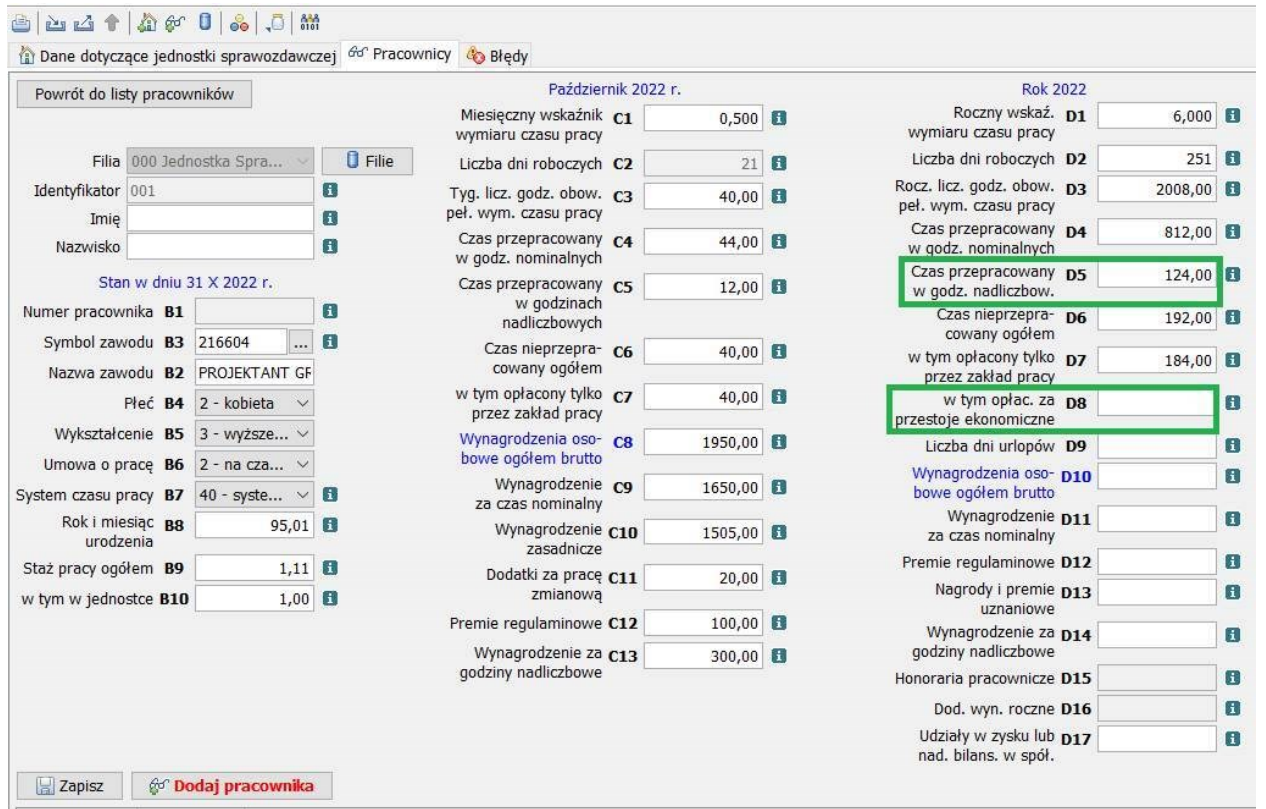

W polu **D9** należy wpisać **liczbę dni urlopu wypoczynkowego** (w pełnych dniach). W pozycji tej należy także uwzględnić zaległe urlopy z lat ubiegłych, a realizowane w badanym roku, czyli w 2022 r.

Jak już wcześniej wspomnieliśmy wymiar urlopu dla pracownika zatrudnionego na niepełny etat ustala się proporcjonalnie do wymiaru czasu pracy tego pracownika, czyli do wymiaru etatu, a niepełny dzień urlopu zaokrągla się w górę do pełnego dnia.

Nasz przykładowy pracownik miał prawo do 26 dni urlopu (i nie miał urlopu zaległego), ale zatrudniony był na 1/2 etatu, czyli 26 dni wymiaru urlopu \* 0,5 etatu, to w polu D9 wpiszemy 13 dni (Obr.26.).

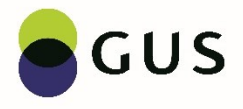

#### *Obr.26. Liczba dni urlopu wypoczynkowego*

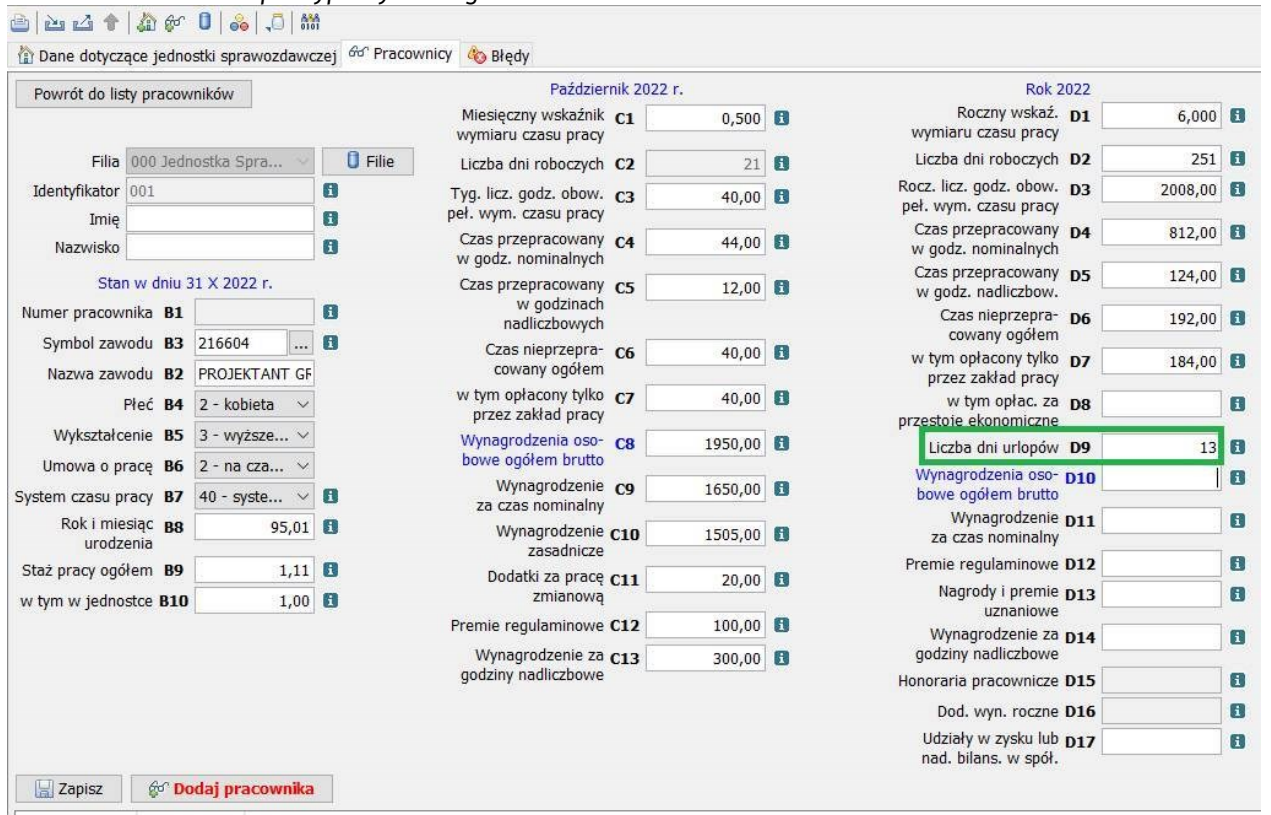

Pola od D10 do D17 dotyczą wynagrodzeń za cały badany rok, czyli w naszym przypadku za 2022 r. i należy je podać bez przeliczania na jeden miesiąc.

Do wynagrodzeń tych należy zaliczyć kwoty, które były wypłacone w 2023 r., a dotyczyły roku 2022.

Nie należy natomiast zaliczać kwot wypłaconych w 2022 r., a dotyczących roku 2021.

Dane dotyczące wynagrodzeń należy podać w ujęciu brutto (w złotych i groszach), bez potrąceń obligatoryjnych składek na ubezpieczenie emerytalne, rentowe i chorobowe opłaconych przez ubezpieczonego oraz zaliczek z tytułu podatku dochodowego od osób fizycznych. Wynagrodzenia osobowe brutto powinny być podane niezależnie od źródeł finansowania wypłat, tj. zarówno ze środków własnych, jak i refundowanych, np. z Funduszu Pracy, Państwowego Funduszu Rehabilitacji Osób Niepełnosprawnych.

**Wynagrodzenia za czas nominalny** należy wpisać w polu **D11** (Obr.27.).

Będą one obejmować:

- wynagrodzenie za czas faktycznie przepracowany np. wynagrodzenie zasadnicze, dodatki za pracę zmianową, premie regulaminowe, dodatki: funkcyjne, za staż pracy, za szczególne właściwości pracy, szczególne kwalifikacje lub warunki pracy, delegacjach służbowych, ale **również nagrody i premie uznaniowe**.
- wynagrodzenie za czas nieprzepracowany (np. zwolnienia lekarskie opłacone przez zakład pracy do 14 dni roboczych – dla osób powyżej 50 roku życia lub do 33 dni roboczych – dla osób w wieku do 50 lat włącznie, urlopy wypoczynkowe, szkoleniowe, okolicznościowe, dla poratowania zdrowia dla nauczycieli),

Załóżmy, że u naszego pracownika wynagrodzenie nie zmieniało się w ciągu roku i wynosiło 1650,00 zł (w tym 100 zł premii regulaminowej).

W czerwcu pracownik otrzymał nagrodę uznaniową w kwocie 500 zł, a w listopadzie wynagrodzenie pomniejszono o zasiłek chorobowy wypłacony przez ZUS w kwocie 32,95 zł (za 2 dni przebywania na zasiłku chorobowym w październiku).

W takim przypadku w polu D11 wpiszemy 20267,05 zł wynagrodzenia za czas nominalny, wyliczone jako 1550,00 zł \* 12 miesięcy – 32,95 zł zasiłek chorobowy + 1200 zł rocznej premii regulaminowej + 500 zł nagrody uznaniowej.

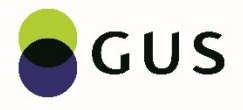

#### *Obr.27. Wynagrodzenie za czas nominalny*

| Powrót do listy pracowników             |                                  |                                     |                |                                                    | Październik 2022 r. |         |                              | <b>Rok 2022</b>                                                                                     |                   |                                        |
|-----------------------------------------|----------------------------------|-------------------------------------|----------------|----------------------------------------------------|---------------------|---------|------------------------------|----------------------------------------------------------------------------------------------------|-------------------|----------------------------------------|
|                                         |                                  |                                     |                | Miesieczny wskaźnik C1<br>wymiaru czasu pracy      |                     | 0,500   | $\mathbf{H}$                 | Roczny wskaź. D1<br>wymiaru czasu pracy                                                             | $6,000$ $\Box$    |                                        |
| Filia                                   |                                  | 000 Jednostka Spra                  | <b>D</b> Filie | Liczba dni roboczych C2                            |                     | 21      | $\sqrt{1}$                   | Liczba dni roboczych D2                                                                             | 251               | $\left  \cdot \right $                 |
| Identyfikator<br>001<br>Imie            |                                  |                                     | E.<br>H.       | Tyg. licz. godz. obow. C3<br>peł. wym. czasu pracy |                     | 40,00   | $\mathbf{H}$<br>$\mathbf{I}$ | Rocz. licz. godz. obow. D3<br>peł. wym. czasu pracy<br>Czas przepracowany D4<br>w godz. nominalnych | 2008,00<br>812,00 | $\left  \cdot \right $<br>$\mathbf{H}$ |
| Nazwisko                                |                                  |                                     | Ŧ              | Czas przepracowany C4<br>w godz. nominalnych       |                     | 44,00   |                              |                                                                                                    |                   |                                        |
| Stan w dniu 31 X 2022 r.                |                                  |                                     |                | Czas przepracowany C5                              |                     | 12,00   | $\mathbf{L}$                 | Czas przepracowany p5<br>w godz. nadliczbow.                                                        | 124,00            | $\mathbf{u}$                           |
| Numer pracownika B1<br>Symbol zawodu B3 |                                  | 216604<br>                          | Ŧ<br>π         | w godzinach<br>nadliczbowych                       |                     |         |                              | Czas nieprzepra- D6<br>cowany ogółem                                                                | 192,00            | $\mathbf{H}$                           |
|                                         | PROJEKTANT GF<br>Nazwa zawodu B2 |                                     |                | Czas nieprzepra- C6<br>cowany ogółem               |                     | 40,00   |                              | w tym opłacony tylko D7<br>przez zakład pracy                                                       | 184,00            | $\mathbf{H}$                           |
|                                         |                                  | Płeć B4 2 - kobieta                 |                | w tym opłacony tylko C7<br>przez zakład pracy      |                     | 40,00   | $\mathbf{H}$                 | w tym opłac. za ps<br>przestoje ekonomiczne                                                         |                   | $\mathbf{H}$                           |
| Wykształcenie B5<br>Umowa o prace B6    |                                  | 3 - wyższe v<br>$2 - na cza$ $\vee$ |                | Wynagrodzenia oso- C8<br>bowe ogółem brutto        |                     | 1950,00 | $\mathbf{H}$                 | Liczba dni urlopów D9                                                                               | 13                | $\mathbf{I}$                           |
| System czasu pracy B7                   |                                  | 40 - syste<br>$\checkmark$          | π              | Wynagrodzenie co<br>za czas nominalny              |                     | 1650,00 | 1i                           | Wynagrodzenia oso- D10<br>bowe ogółem brutto                                                        |                   | $\mathbf{i}$                           |
| Rok i miesiąc BR<br>urodzenia           |                                  | 95,01                               | $\mathbf{H}$   | Wynagrodzenie C10<br>zasadnicze                    |                     | 1505,00 | $\mathbf{I}$                 | Wynagrodzenie D11<br>za czas nominalny                                                              | 20267,05          |                                        |
| Staż pracy ogółem B9                    |                                  | 1,11                                | $\mathbf{d}$   | Dodatki za pracę C11                               |                     | 20,00   | $\mathbf{I}$                 | Premie regulaminowe D12                                                                             |                   | Φ                                      |
| w tym w jednostce B10                   |                                  | 1,00                                | $\mathbf{H}$   | zmianowa<br>Premie regulaminowe C12                |                     | 100,00  | $\mathbf{I}$                 | Nagrody i premie D13<br>uznaniowe                                                                   |                   | $\mathbf{i}$                           |
|                                         |                                  |                                     |                | Wynagrodzenie za C13                               |                     | 300,00  | $\mathbf{I}$                 | Wynagrodzenie za D14<br>godziny nadliczbowe                                                         |                   | $\mathbf{i}$                           |
|                                         |                                  |                                     |                | godziny nadliczbowe                                |                     |         |                              | Honoraria pracownicze D15                                                                           |                   | Ŧ                                      |
|                                         |                                  |                                     |                |                                                    |                     |         |                              | Dod. wyn. roczne D16                                                                                |                   | $\mathbf{i}$                           |
|                                         |                                  |                                     |                |                                                    |                     |         |                              | Udziały w zysku lub D17<br>nad. bilans. w spół.                                                     |                   | E)                                     |

**Do wynagrodzeń za czas nominalny nie należy wliczać wynagrodzenia wypłaconego za godziny nadliczbowe.**

W polu **D14** należy wpisać **wynagrodzenia za godziny nadliczbowe**, czyli sumę wynagrodzeń brutto za prace w godzinach nadliczbowych wypłaconych za 2022 rok. Wynagrodzenia te powinny być wyliczone przez pomnożenie liczby godzin nadliczbowych i stawek zasadniczego wynagrodzenia, łącznie z odpowiednimi dodatkami.

Ponieważ nasz pracownik w całym 2022 roku miał 124 godziny nadliczbowe załóżmy, że wypłacono mu 3100 zł wynagrodzenia za godziny nadliczbowe, to taką kwotę należy wpisać w polu D14 (Obr.28.).

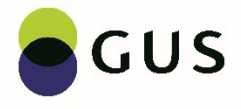

#### Obr.28. Wynagrodzenia za godziny nadliczbowe

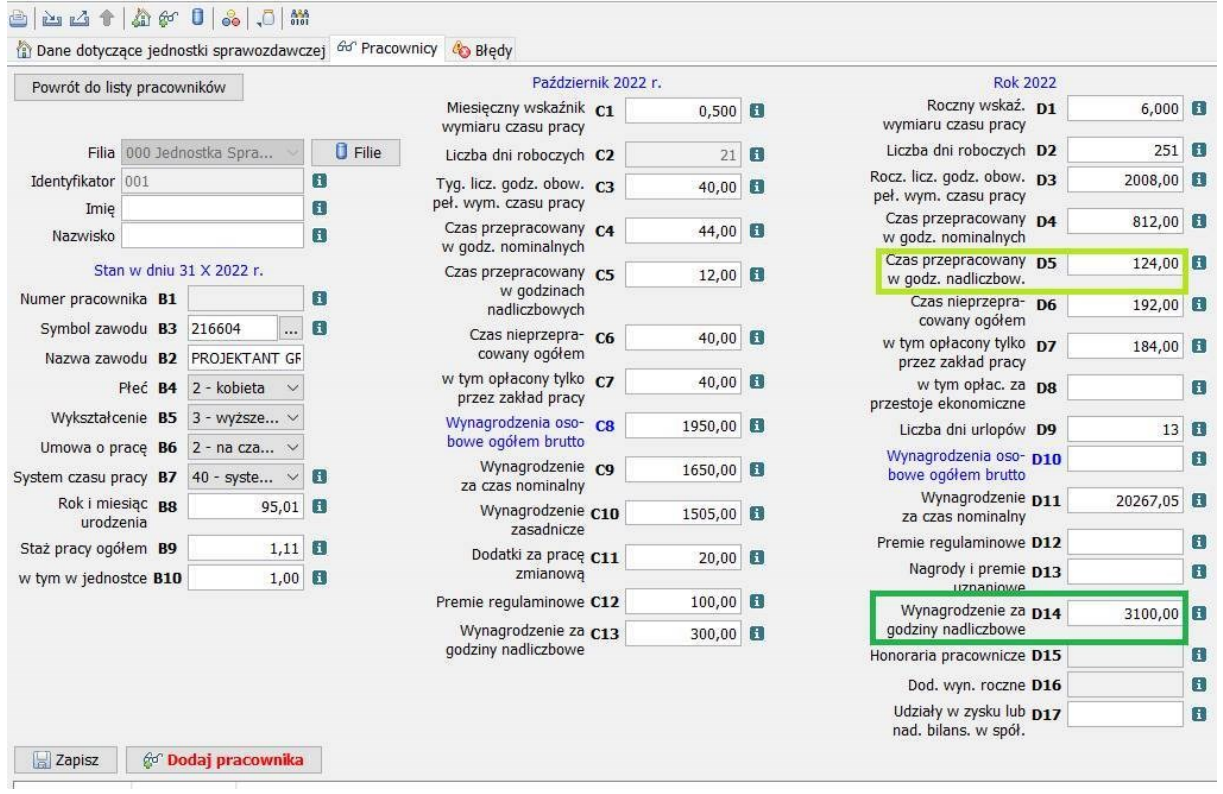

W polu **D10** należy podać sumę **wynagrodzeń osobowych ogółem brutto** wypłaconych za 2022 rok. Należy zaliczyć tu wynagrodzenia:

- za czas nominalny (D11), do którego należy wliczyć:
- wynagrodzenia za czas faktycznie przepracowany,
- wynagrodzenia za czas nieprzepracowany
- za godziny nadliczbowe (D14).

#### **Wartość wpisana w polu D10 musi być sumą wartości z pola D11 i D14** (Obr.29.), czyli **zawsze D11 + D14 = D10**

W naszym przypadku D10 = wynagrodzenia za czas nominalny 20267,05 zł + wynagrodzenia za godziny nadliczbowe 3100,00 zł = 23367,05 zł

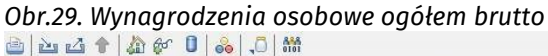

Zapisz of Dodaj pracownika

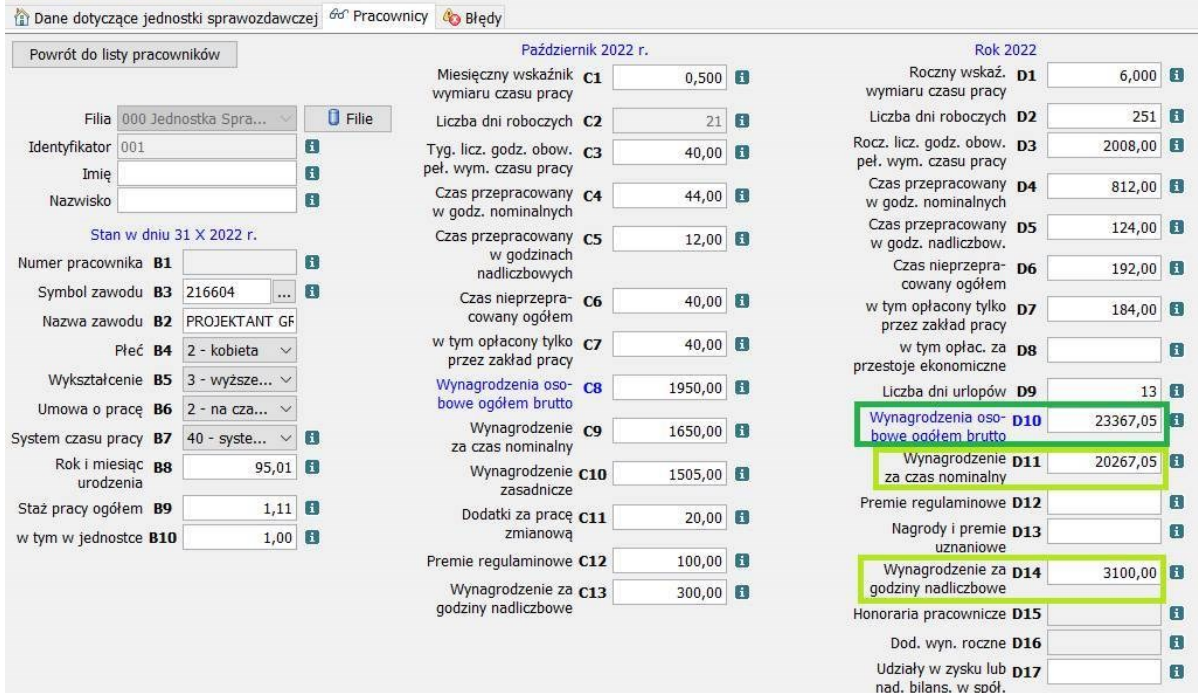

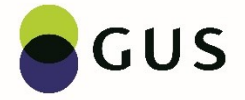

#### **Do wynagrodzeń ogółem brutto (D10), ani do wynagrodzeń za czas nominalny (D11) nie należy wliczać:**

- wypłat mających charakter jednorazowy lub sporadyczny (tj. nagród jubileuszowych, gratyfikacji, odpraw wypłacanych przy przejściu na emeryturę, ekwiwalentów za niewykorzystane urlopy),
- wypłat ze środków ZUS,
- honorariów,
- dodatkowych wynagrodzeń rocznych dla pracowników jednostek sfery budżetowej,
- wypłat z tytułu udziału w zysku lub nadwyżce bilansowej w spółdzielniach.

W polu **D12** należy wykazać sumę **premii regulaminowych brutto** wypłaconych za 2022 rok. Jak już wcześniej ustaliliśmy nasz pracownik w grudniu otrzymał premię za cały 2022 w wysokości 1200 zł, więc **w pozycji D12 wpiszemy całą kwotę premii, czyli 1200 zł** i taka kwota będzie również składową wynagrodzeń za czas nominalny (D11) oraz wynagrodzeń osobowych ogółem brutto (D10).

Natomiast w polu **D13** należy wpisać sumę **nagród i premii uznaniowych** brutto wypłaconych za 2022 rok. Zalicza się tu np. nagrody i premie nieperiodyczne wypłacone pracownikom w różnych miesiącach. Pamiętamy, że w czerwcu pracownik otrzymał nagrodę uznaniową w kwocie 500 zł i tę kwotę wpiszemy w polu D13 (Obr.30.).

### *Obr.30. Nagrody i premie – pola D12 i D13*

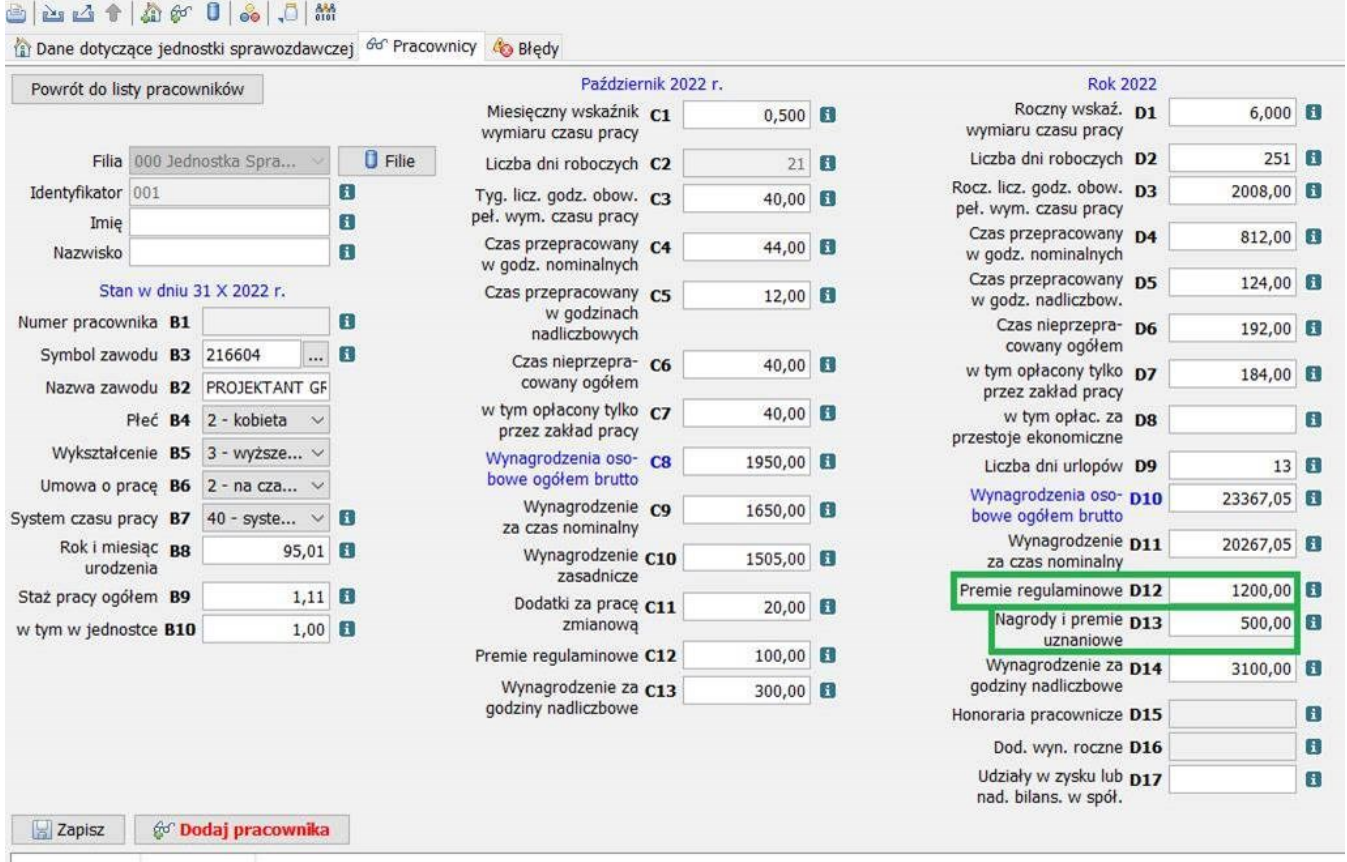

#### Należy podkreślić, że **w polach D12 i D13 nie uwzględnia się nagród jubileuszowych, gratyfikacji, odpraw wypłacanych przy przejściu na emeryturę.**

Pole **D15** dotyczy **honorariów pracowniczych**, czyli sumy **honorariów** za rok 2022, wypłaconych pracownikom za pracę wynikającą tylko z umowy o pracę, tj. m.in.:

- wynagrodzenie przekazywane autorowi lub artyście wykonawcy z tytułu korzystania z utworu lub artystycznego wykonywania przez podmioty wypłacające wynagrodzenie, jeżeli utwór lub artystyczne wykonanie zostały stworzone przez pracowników na podstawie umowy o pracę,
- wynagrodzenia za opracowania naukowe i badawczo-rozwojowe wykonywane przez pracowników jednostek naukowych i jednostek badawczo-rozwojowych,
- wynagrodzenia za opracowania naukowo-badawcze i rozwojowe wykonywane przez pracowników placówek naukowych i szkół wyższych.

Pole D15 aktywne będzie (Obr.31.2.) tylko w przypadku, gdy na stronie dotyczącej całej jednostki sprawozdawczej zaznaczona będzie odpowiedź "Tak" na pytanie: "Czy wynagrodzenie pracowników obejmuje także honoraria pracownicze?" (Obr.31.1.).

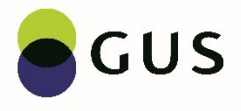

#### *Obr.31.1 W jednostce sprawozdawczej wynagrodzenie pracowników obejmuje także honoraria pracownicze*

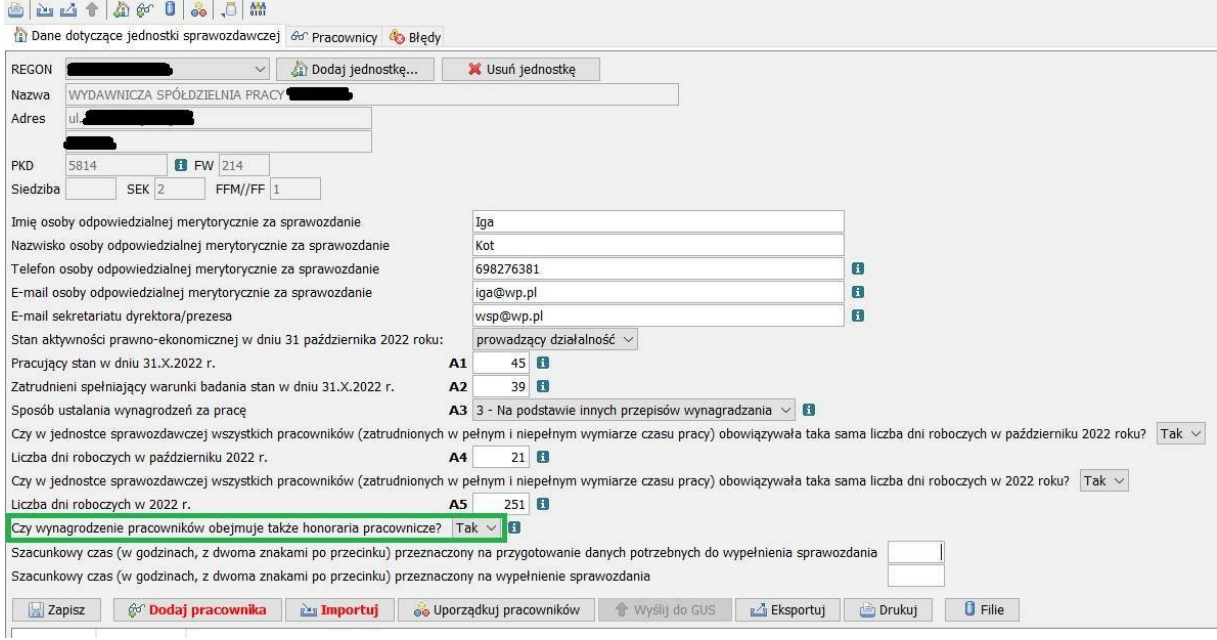

# *Obr.31.2. Aktywne pole D15 - honoraria pracownicze*

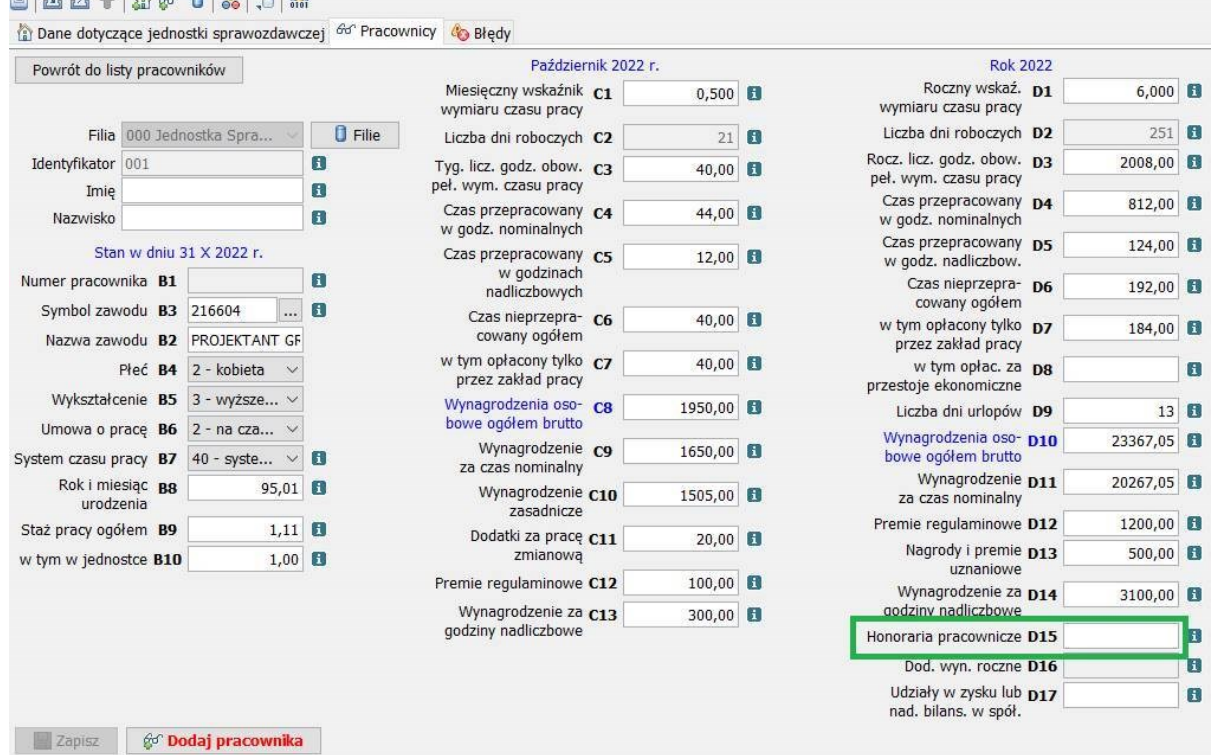

W przeciwnym razie, gdy na pytanie: "Czy wynagrodzenie pracowników obejmuje także honoraria pracownicze?" zostanie udzielona odpowiedź "Nie" (Obr.32.1.) pole D15 będzie zacienione i nie będzie można wpisać żadnej wartości (Obr.32.2.).

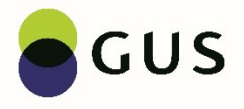

#### *Obr.32.1 W jednostce sprawozdawczej wynagrodzenie pracowników nie obejmuje honorariów pracowniczych*

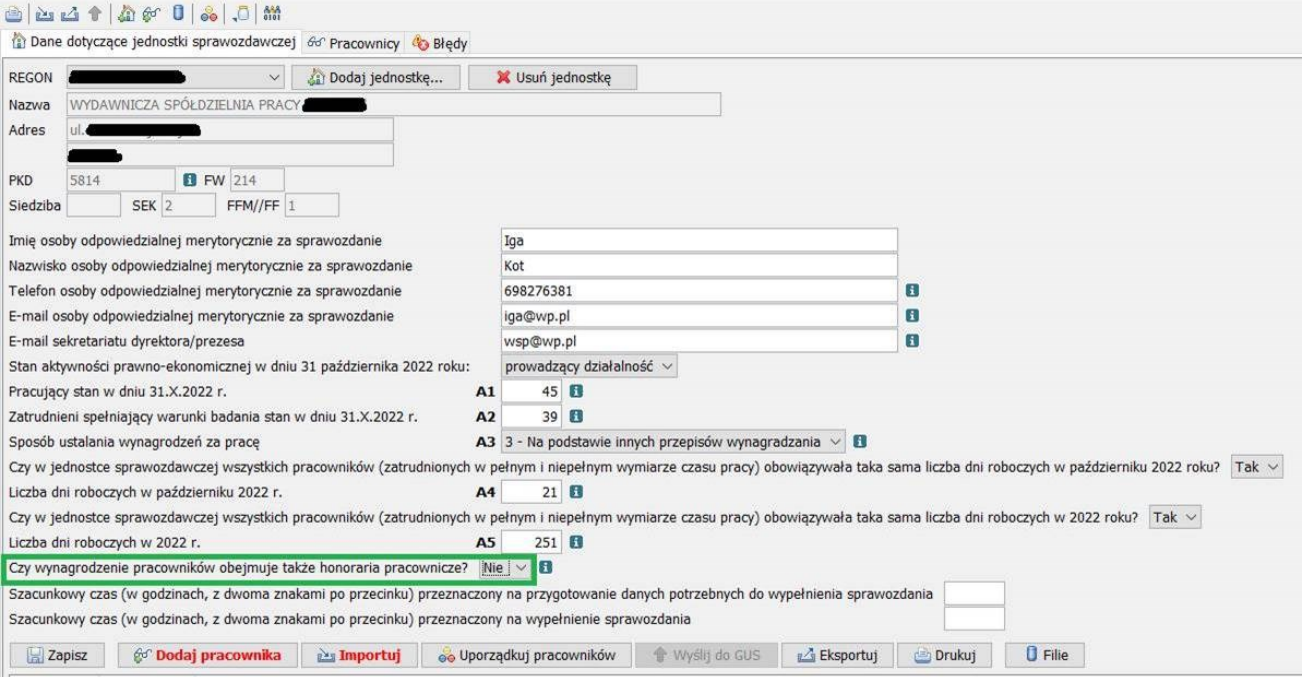

#### *Obr.32.2. Nieaktywne pole D15 - honoraria pracownicze*

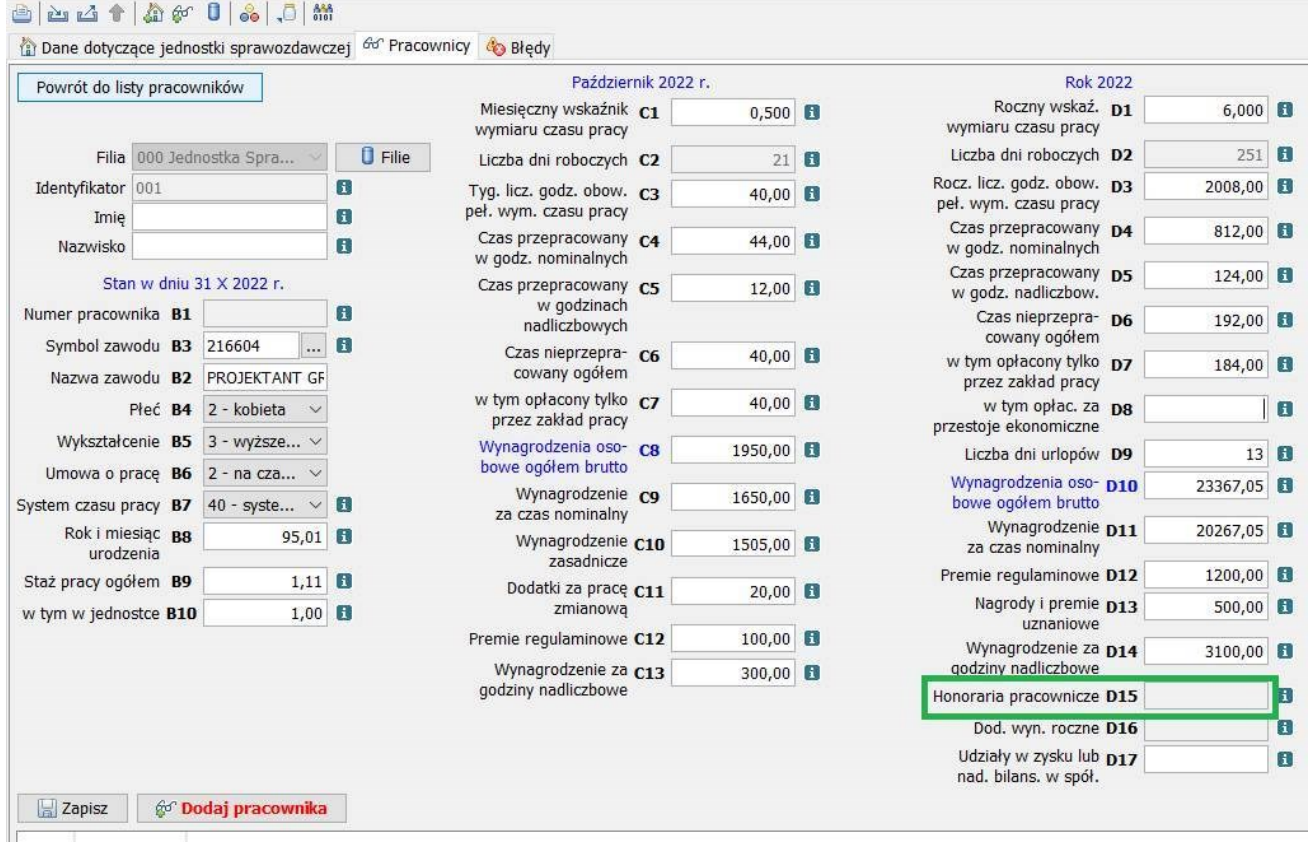

Pole **D16** dotyczy **dodatkowego wynagrodzenia rocznego** dla pracowników jednostek sfery budżetowej, czyli należących do sektora publicznego i tylko dla takich jednostek sprawozdawczych pole D16 będzie aktywne. Jednostki z sektora prywatnego pole D16 będą mieć zacienione, czyli niedostępne.

W naszym przypadku pole D16 jest nieaktywne, ponieważ spółdzielnia należy do sektora prywatnego (Obr.33.).

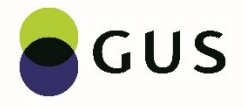

*Obr.33. Zacienione pole dodatkowego wynagrodzenia rocznego dla pracowników z sektora prywatnego D16*  $A = |A| + |A| + |A| + |A|$ 

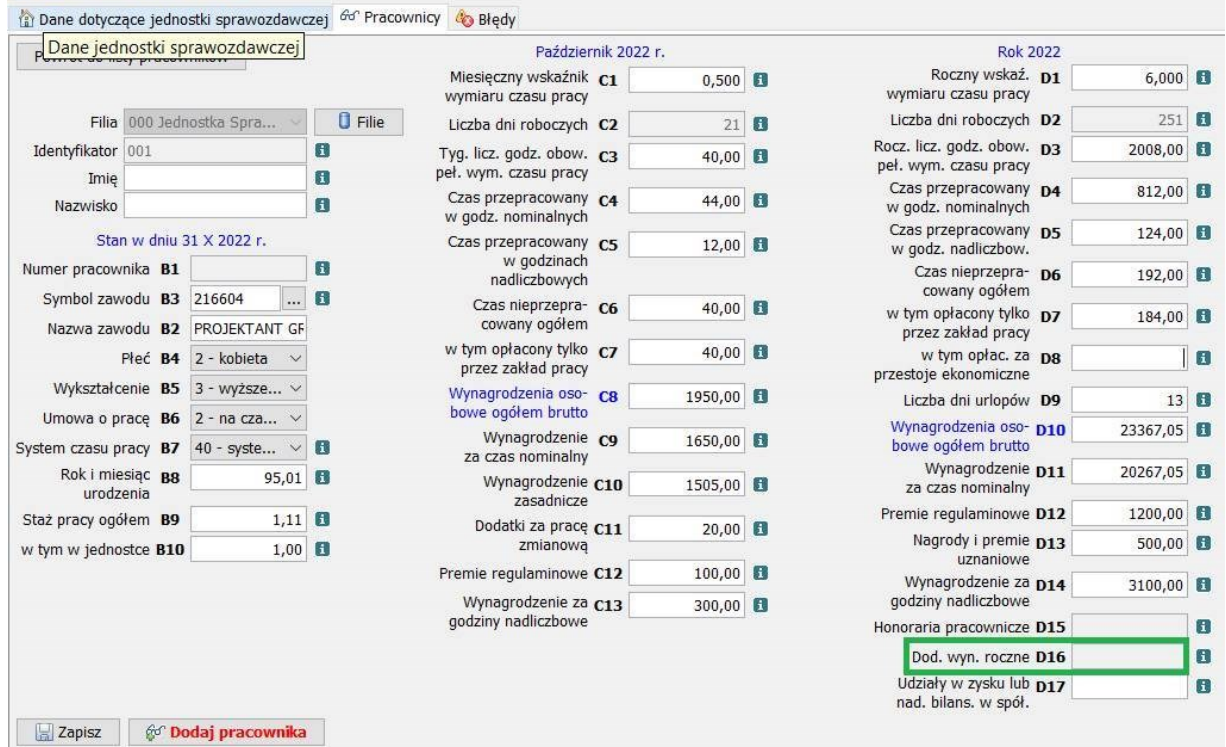

Gdyby sprawozdanie Z-12 sporządzane było za jednostkę z sektora publicznego np. za urząd, inspektorat weterynarii, ośrodek pomocy społeczne, to pole D16 byłoby aktywne i należałoby wpisać kwotę dodatkowego wynagrodzenia rocznego za 2022 rok, bez względu na to, czy była wypłacona w 2022 roku, czy w 2023.

Nie należy natomiast zaliczać kwot wypłaconych w 2022 r., a dotyczących roku 2021.

Podstawą dodatkowego wynagrodzenia rocznego pracowników jednostek sfery budżetowej jest ustawa z dnia 12 grudnia 1997 r. Wynosi 8,5 % sumy wynagrodzenia za prace, otrzymanego przez pracownika w ciągu roku kalendarzowego, za który trzynastka przysługuje.

Ostatnie pole na formularzu Z-12 to **D17 – wypłaty z zysku lub nadwyżce bilansowej w spółdzielniach**, należy wykazać sumę wypłat z tytułu udziału w zysku lub w nadwyżce bilansowej w spółdzielniach (dokonywane również w postaci obligacji bądź akcji) dotyczących 2022 roku. Pole D17 dostępne będzie tylko dla jednostek z sektora prywatnego. (Obr.34.). Załóżmy, że w naszej spółdzielni były wypłaty z nadwyżki bilansowej i pracownik otrzyma z tego tytułu 467,00 zł.

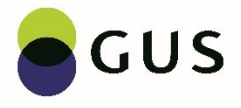

# *Obr.34. Wypłaty z zysku lub nadwyżki bilansowej w spółdzielniach D17*

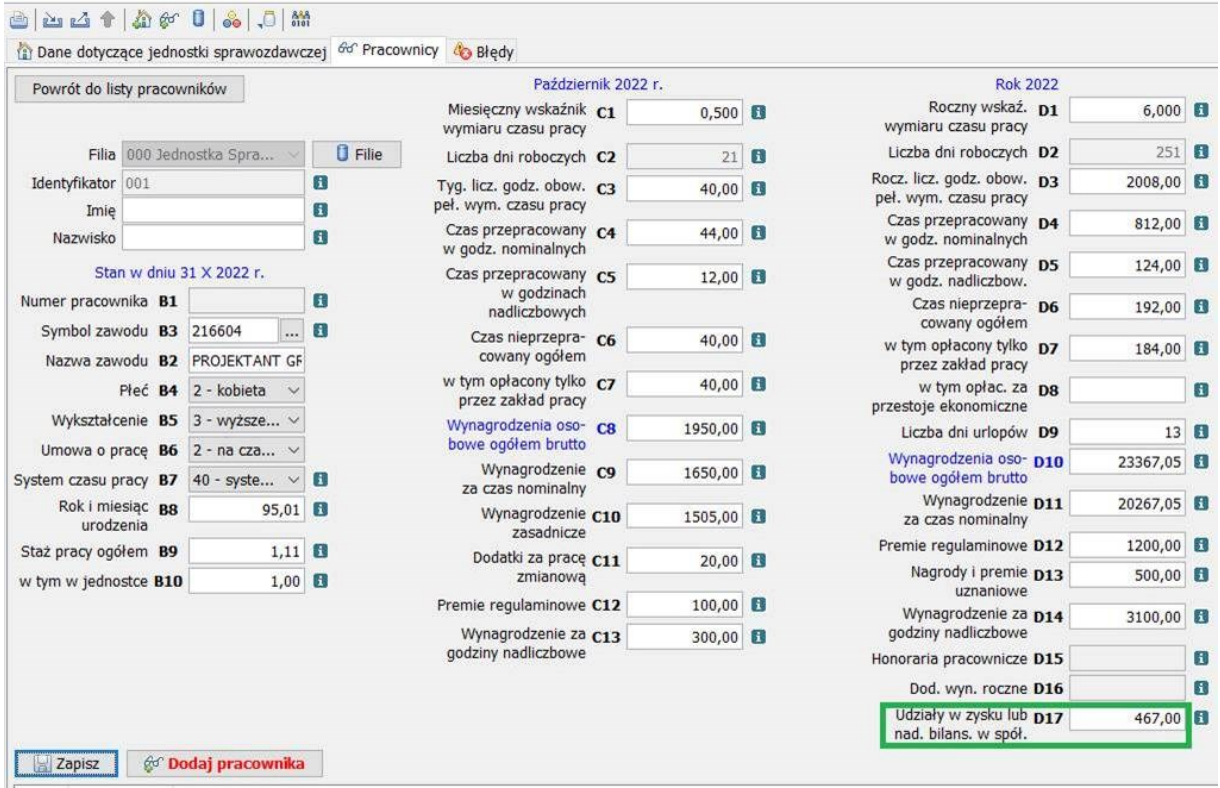

Na koniec zapisujemy dane pracownika klikając na przycisk "Zapisz" (Obr.35.).

#### *Obr.35. Zapisywanie danych pracownika*

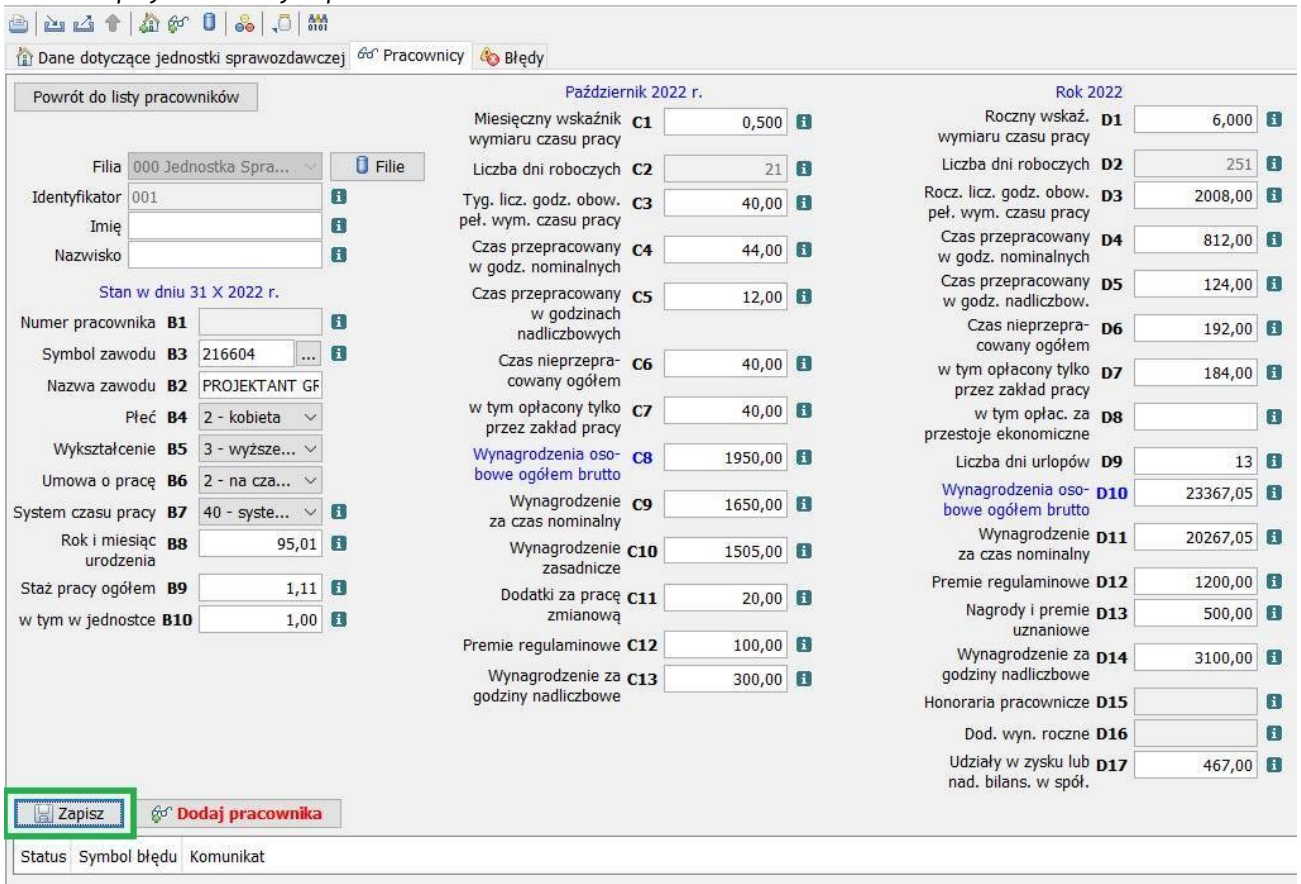